Technical Report 68-67 May 1968

The PAX II Picture Processing System

**by**  James W. Snively, Jr.\* and Edgar B. Butt

**I** 

T

**B** 

**1** 

**Q** 

**I** 

**c** 

!<br>!<br>.

\* Now with the Sun **Oil** Company, Philadelphia, Pa.

The development of PAX I1 was supported in part by the National Institutes of Health under Contract PH-43-67-1099 and in part by the National Aeronautics and Space Adminis-National Institutes of Healt<br>and in part by the National<br>tration under Grant NsG 398.

## TABLE OF CONTENTS

 $\cdot$ 

 $\frac{1}{4}$ 

 $\sum_{i=1}^{n}$ 

1

Î

ı

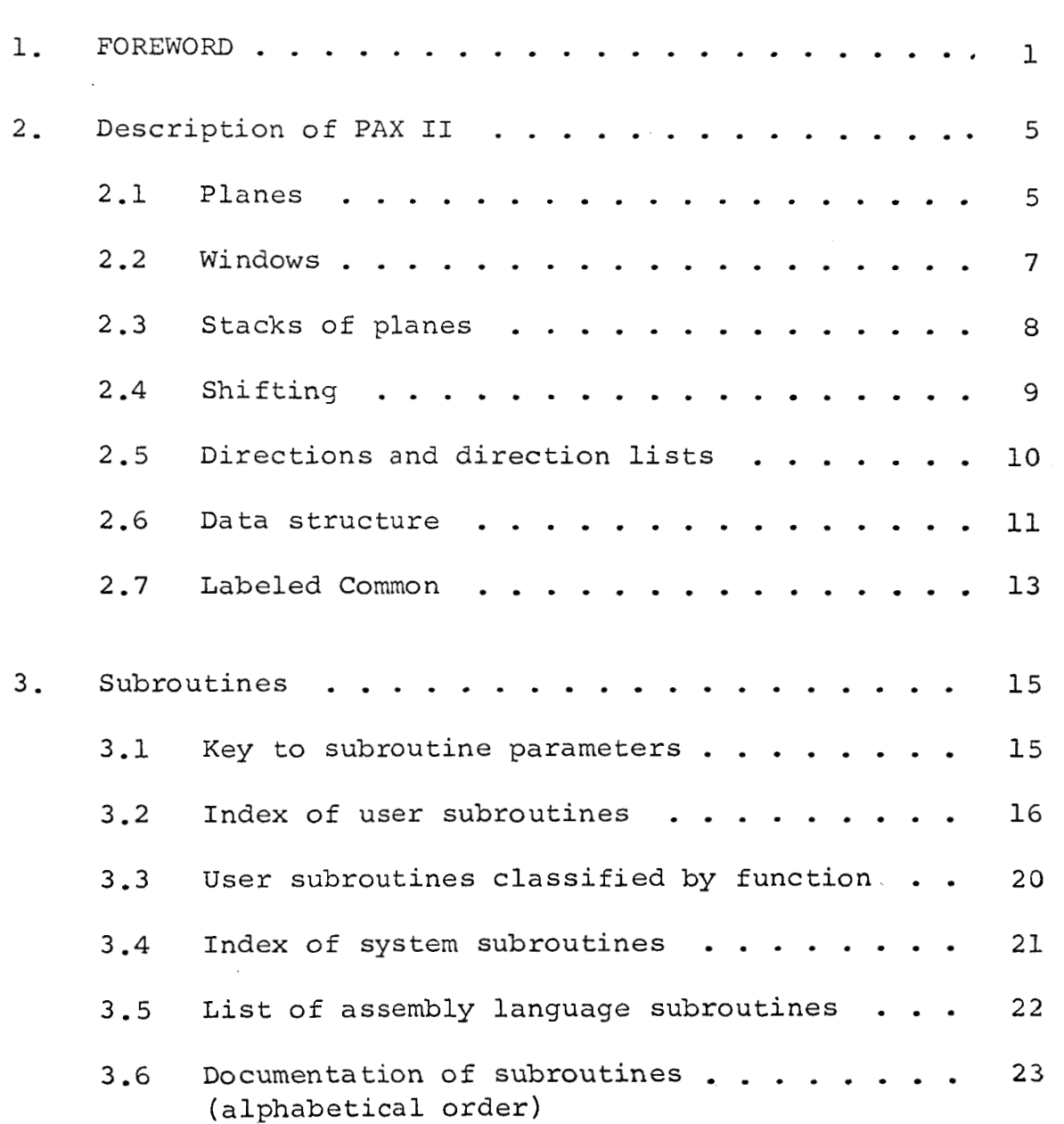

#### Foreword 1.

Over the past fifteen years, a body of techniques for processing pictorial information by computer has been developed. Many of these techniques involve operations which are "uniform" (or "space-invariant") in the sense that they do not depend on position within the picture. For example, "blurring" a picture (the new value at each point is the average of the old values over a given neighborhood of the point), or "differentiating" it (e.g., the new value is the magnitude of the gradient of the old value), are uniform operations, since their definitions are independent of position.

In these examples, the operations could in principle be performed "in parallel", i.e., simultaneously at every point of a picture, since their effect at any point does not depend on their effects on other points. If a computer could perform many operations in parallel, it would be possible to process pictures very quickly.

Although conventional digital computers normally execute only a single arithmetical operation at a time, it is possible to achieve a certain degree of parallelism by taking advantage of the fact that most computers can perform basic logical and shifting operations simultaneously on each bit of a ''word".

This implies a potential saving in picture processing time by a factor equal to the word length, typically 32 or 36.

*<sup>b</sup>***I** 

 $\blacksquare$ 

*8* 

**1** 

**U** 

**I** 

Even if a picture contains many gray levels, one can regard it as a stack of binary pictures (each "bit plane" specifying one binary place of the gray level value), and perform arithmetical operations on the stack by applying appropriate sequences of logical operations to the individual bit planes: **this** still allows considerable savings over sequential processing.

An IBM 7090/94 program designated PAX, which performs operations on digital pictures using the approach just described, was written at the University of Illinois during 1963 [1-3]. ;This program simulates the "pattern articulation unit" (PAU) of the ILLIAC I11 computer, which can perform operations in parallel on digitized pictures stored in two-dimensional registers.] A **CSC** 3600 version of PAX, called COMPAX, has been implemented at the Tata Institute of Fundamental Research, Bombay, India **[4). PAX** has also been implemented at the National Bureau of Standards in IBM 7094 versions called STAND-PAX and SPIFII (STANDPAX Imbedded in FORTRAN II).

The present report describes a revised and expanded version of PAX, designated PAX 11, developed at the University of **Mary**land during 1967, The chief features of this version are:

**(1.)** PAX I1 is a collection of subroutines which may be called by a program written in FORTRAN (any version equivalent to FORTRAN IV). Hence the PAX I1 user has at his disposal the computational and testing features of FORTRAN.

(2.) Most of the PAX I1 subroutines are written in FORTRAN to facilitate implementation on various computers. At present, PAX I1 has been implemented on the IBM 7094, IBM 360 and Univac 1108 computers.

**(3.)** The pictures operated on by PAX 11, except for several computer dependent restrictions, are arbitrary in size and number. Fast access external storage can be used, if available.

In the remainder of this report, PAX I1 will be referred to for brevity as PAX. It is assumed that the reader is familiar with FORTRAN.

#### $Ref$ erences

- [1] J. H. Stein, "User's manual for PAX, an IBM 7090 program to simulate the pattern articulation unit of ILLIAC III", Report No. 147, Digital Computer Laboratory, University of Illinois, July 1963.
- $[2]$ "Program description of PAX, an IBM 7090 program to simulate the pattern articulation unit of ILLIAC III", Report No. 151, Digital Computer Laboratory, University of Illinois, September 1963.
- $\begin{bmatrix} 3 \end{bmatrix}$ R. Narasimhan, "Labeling schemata and syntactic descriptions of pictures", Info. Control 7, July 1964, 151-179.
- $\lceil 4 \rceil$ , "Syntax-directed interpretation of classes of pictures", Comm. Assoc. Comp. Mach. 9, March 1966, 166-173.

#### 2. Description of PAX

#### 2.1 Planes

The basic data unit for PAX is the plane, a matrix whose elements are either zero or ones. An element, or point, in a plane is identified by its column number and row number. (Note that this coordinate notation differs from both Cartesian and matrix notations.) The dimensions **of** the planes are determined by parameters stored in a labeled common, subject to the restriction that the number of elements in a row must be a multiple (at least two) of the number **of** bits in a computer word. On the **IBM** 7094,and UNIVAC 1108, the number of elements in a row may be 72, 108, 144, etc. On the IBM 360 the number may be 64, 96, 128, etc. For different applications, plane size may be changed by altering the block data program, COMMON, which initializes labeled common. During execution of a given program, however, plane size remains fixed.

The number of planes available is also determined by parameters in labeled common, subject to restrictions of internal and external storage space available. In computers with fast access external storage, PAX has the capacity to store planes externally and to move planes or parts of planes to and from core storage as they are needed. The PAX user need not be concerned with details of when and how the planes are moved.

When a PAX user wants to use a plane, he chooses an integer variable, sets it to zero, and uses it as an output argument in a PAX subroutine. (Output arguments are those which begin with the letters IPO in the subroutine documentation in this manual,) 'PAX, when it detects the zero, selects an unused plane, stores a number identifying the plane in the integer variable, and performs the requested operation on the plane. Subsequent use of the same integer variable as an argument in a PAX subroutine will cause the same plane to be operated upon. A **FORTRAN** integer variable so used to identify a plane will be called a plane index. The following FORTRAN instructions will select a plane, set all points to zero, and then set the third. point in the first row to one.

> $TP = 0$ **CALL** CLEAR (IP, *0)*  CALL WRITEC (IP, **3,** 1)

if all planes are in use and a request **for** an unused plane is attempted, PAX provides a core dump and then terminates execution of the program. To help avoid this situation, planes that are in use but no longer needed should be released, that is, returned to unused status by calling subroutine RELEAS. Assume that plane IP is in use. The following instructions select a new plane, IPS, put on plane IPS the result **of'** shifting plane IP one element to the right, combine the two planes on plane IP with a logical OR, and release plane IPS. The Same

6

**I** 

number of planes **is** in use before and after the instructions are executed.

> .<br>.  $IPS = 0$ CALL SHIFT (IPS, IP, 1, *0)*  CALL OR (IP, IP, IPS, *0)*  CALL RELEAS **(1,** IPS)

The user must keep in mind that the operation of many PAX subroutines requires planes in addition to those he is using. Any subroutine using such "scratch planes" will **re**lease them when it completes its operation.

Some of the PAX subroutines have an argument called a context plane. In general, a context plane is a binary plane used as a mask to limit the operation of a subroutine to a subset of the points on a plane or stack of planes.

#### 2.2 Windows

Some PAX routines operate on rectangular subsets of a plane known as windows. A window is specified by an array of four integers which represent respectively 1) the first column, **2)**  the first row, **3)** the width, and 4) the height,of the window.

The following statements will define IW as a ten by ten window in the upper left-hand corner of a plane and then will cause that window of plane IPX to be printed.

> DIMENSION IW (4) DATA IW **/I,** 1, 10, lo/ CALL PRINT **(1,** IW, IPX)

### *2-3* Stacks of Planes

To represent a grayscale picture--a matrix whose elements are non-negative integers that may be greater than one--PAX uses an array or **"stack"** of planes. The value of a point in the jth column, kth row of a stack of planes IP(1),..., IP(NP) is

$$
\sum_{i=1}^{NP} 2^{i-1} M_i
$$

where  $M_{\frac{1}{n}}$  is the value (0 or 1) of the point in the jth column, kth row of plane IP(i). Subroutine WRITEZ may be used to set **a** point in a stack of planes to a given value. Subroutine READZ sets an integer variable to the value of a specified point in a stack of planes. Subroutines INPUT and OUTPUT transmit values between an integer array and a window of a stack of planes, one row at a time.

**a** 

The following instructions establish a stack of three planes, set all points to zero, read values from the first ten columns of ten cards into a ten by ten window in the upper left corner of the stack, and then set JVALUE to the value of the point in the first column, fifth row of the stack.

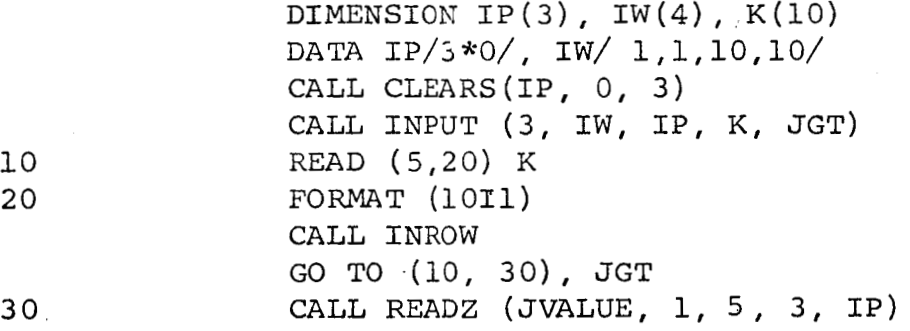

The user must insure that stacks of planes are large enough for the values they will contain. A program may operate on stacks of different sizes, since subroutines that operate on stacks require the size of the stack as an argument.

#### 2.4 Shiftinq

Shifting operations in PAX require the user to specify two integer shift parameters which indicate the number of points the plane is to be shifted horizontally and vertically. Positive parameters indicate right and up shifts: negative parameters indicate left and down shifts. Zeros are shifted onto the edges of the plane opposite the direction of the shift.

The following instructions select a new plane, **IP,**  set all points to one, shift the ones off all edges of the plane, and complement the plane. The result is a plane with ones only along its edges.

```
IP = 0CALL CLEAR (IP,1) 
CALL SHIFT (IP, IP,2,2) 
CALL SHIFT (\text{IP}, \text{IP}, -1, -1)<br>CALL EQUAL (\text{IP}, \text{IP}, 1).
```
#### 2.5 Directions and Direction Lists

Pairs of shift parameters are called directions. The identity direction is *0,O.* **<sup>A</sup>**direction list is an array of shift parameters and has the following form: The first element of the array specifies how many directions **follow** in the array. Then successive pairs of elements of the array are the directions. Some subroutines require a direction list as an argument. Other subroutines require the location of a direction list, that is, an address constant point to the first element of a direction list. Integer Function LOC generates such address constants.

The following instructions define a direction list, IDL, containing five directions, and makes LDL its location.

> DIMENSION IDL **(11)**  DATA IDL/5, **O,O,** -I-,O, **O,1** 1,O, *0t-U*  LDL=LOC (IDL)

Direction lists are used to define neighborhood and connectedness. Let **IDL** be a direction list. The IDLneighbors of a point are the points obtained by shifting the given point in the directions in the list. An IDLconnected string of points in a plane is a finite sequence of points  $P_0$ ,  $P_1$ ,... $P_n$  such that all the points have the same value and P<sub>i</sub> is an IDL-neighbor of P<sub>i-l</sub> for i = 1, 2,...,n. A point P is IDL-connected to a point P<sub>0</sub> if there is an IDL-connected string  $P_0, ..., P_n$  such that  $P = P_n$ .

## 2.6 Data Structure

The points in one row of a plane are represented by successive bits of consecutive computer words. Successive rows are stored one after the other. Planes may be divided horizontally into blocks containing equal numbers of rows. Except in the case described below, one block per plane should be specified. Fast access external storage may be used to permit very large planes or to increase the number of planes available. When external storage is used, blocks are the data elements that are moved between internal and external storage. If internal storage is sufficient for only a few planes, then each plane must be divided into several blocks so that blocks of many planes may be in internal storage simultaneously.

Blocks of planes are stored internally in buffers. Subroutine LOCATE controls the buffer assignments and calls Sub-

routine **DISK,** when necessary, to move blocks between buffers and external storage. Subroutine DISK controls external storage allocation.

**1** 

**1** 

**1** 

**1** 

**I** 

**1** 

**1** 

**I** 

**1** 

**1** 

**1** 

**1** 

**I** 

**1** 

**1** 

**I** 

i

**1** 

**I** 

When a PAX subroutine needs a block of a particular plane, it calls Subroutine LOCATE, which finds the block. If the block is not in a buffer, an available buffer is found or a buffer is made available by moving its contents to external storage, and then the specified block is moved into the buffer. **The** buffer is marked so that its contents are ineligible to be moved to external storage, and the address of the buffer is returned to the calling subroutine. When the subroutine is finished with the block it calls LOCATE which marks the buffer so that its contents are eligible for external storage.

To minimize movement of blocks between internal and external storage, Subroutine LOCATE maintains an activity queue of buffers. Unused buffers are kept at the head of the queue. When a buffer is active it is moved to the end of the queue. If a buffer is needed and none are unused, the contents of the buffer at the'head of the queue--the least active buffer--are moved to external storage.

Subroutine **LOCATE** also supervises the status of the planes. If a subroutine passes a plane index of **zero** to

LOCATE, it selects an unusued plane, stores its number in the index and marks the plane as being in use. Planes are returned to unusued status by Subroutine RELEAS which is **ar,** entry in Subroutine LOCATE.

#### 2.7 Labeled Common

The following blocks of labeled common are used by PAX, Sone of these blocks are initialized by a block data program. Others are initialized on the first call to Subroutine LOCATE. Some of the blocks are of interest to the user because they contain parameters referring to plane size. By using these parameters, a program may be written that will operate properly if the plane size is altered.

A. Machine dependent blocks

/Mwx/ NEW, NAW /PRX/ **NWL,** NCH, **FL1(3),** FL2(3)

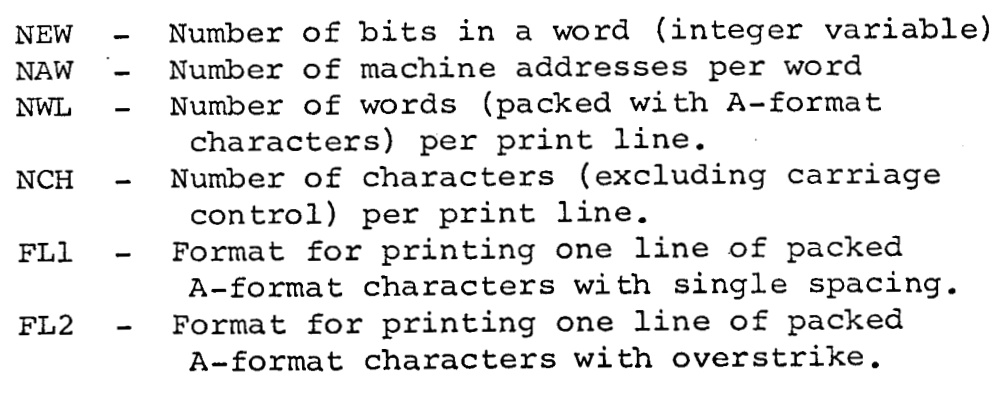

B. Blocks specifying plane size and number.

/LSZ/ LPB, LBA, LBR, LRE, LCE, LRA /PLX/ NPLN, **NBUF**   $/WEP/ IW(4)$ 

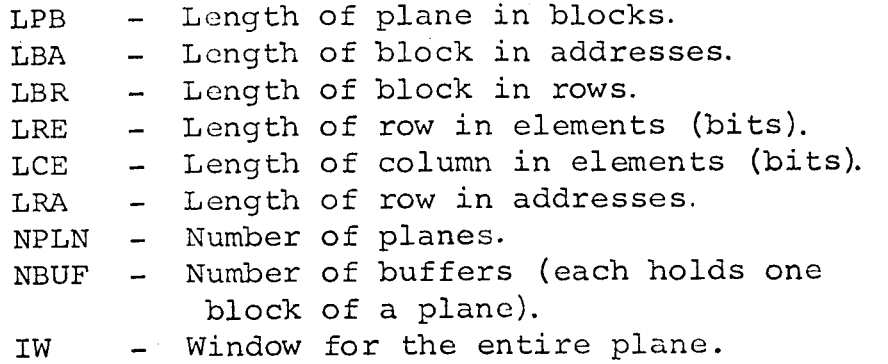

- C. Blocks used for storage. Dimensions of arrays are given in terms of previously mentioned parameters.
	- /PIX/ PLANES(NPLN) /BUF/ BUFFER(LBA/NAW,NBUF) /BUX/ BLOCK ( 5 ,NBUF) /ROW/ IR(MAXO(LRE,NCH) )

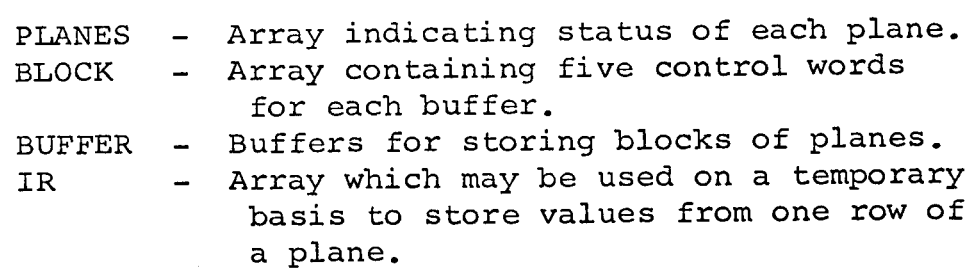

D. Characters used by Subroutine PRINT

/LTX/LT ( **3 2** )

LT - Array containing characters used by Subroutine **PRINT.** 

## **3.** Subroutines

## 3.1 *Key* to subroutine parameters

The conventions described below are followed in the subroutine documentation in this manual. Programmers using PAX are urged to **follow** these conventions in their own programs and documentation. Stars may be replaced by any valid character.

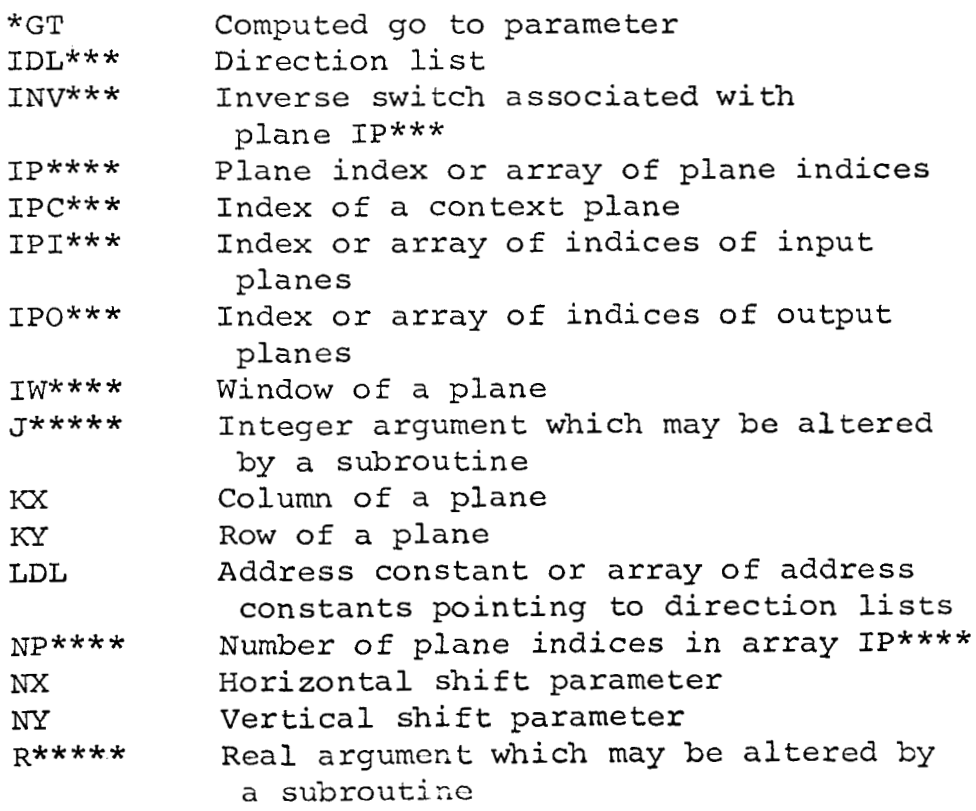

#### 3.2 Index of user subroutines

Subroutines preceded by **I='** are functions. All other subroutines are referenced by a 'CALL' statement. **Cross**references are qiven on subroutines whose documentation is not in alphabetical order.

**1** 

**1** 

**1** 

**1** 

**I** 

**1** 

**1** 

**I** 

**I** 

**I** 

**1** 

**I** 

**I** 

**1** 

**I** 

**1** 

**1** 

**1** 

**I** 

The first time a plane index is used, it must be used as one of the arguments beginning with the letters IPO.

ADD1TP(IP, IPS, NPS)

ADDSUB(IP0, NPO, IPI1, NPI1, IPI2, NPI2, IADSB) AND(IP0, IPI1, IPI2, INVI2) ANDS(IP0, IPI1, IPI2, INVI2, NP) APPLY(IP0, NPO, IPOS, IPI, LDL) AREA(IP, INV, IPC, JAREA) BOOFUN(IP0, IPI, IPC, FUN) BORDER (IP , JGT) CARDS(NP0, IW, IPO) CIRCLE(IP, KX, KY, **KRAD)**  CLEAR (IPO, INVO) CLEARS (IPO, INVO, NPO) COMPAN(LDL, IP, INV, JARRAY, JN) CONNEC(LDL, IPO, IPI, IPC, JCOUNT)  $=$  COORD (KX, KY) INTEGER COORD CPROP(IP0, IPI, IPC, KRAD)

*See* AND See AND DIST(IP0, NPO, IPI, INVI, LDL, NDL, MAX) DLTOIR(LDL, JX, JY, JGT, JID) EDGES (IPO, IPI , LDL) EQUAL(IPO, IPI, INVI) EQUALS(IPO, IPI, INVI, NP) EXCHAR  $EXOR(1PO, IPI1, IPI2, INVI2)$ EXORS(IP0, IPI1, IPI2, INVI2, NP) EXTRM(JVALUE, MINMAX, IP, NP, IPC) EXTRMP(JVALUE, MINMAX, IP, NP, IPC, IPO) FRAME (IP, NSIZE) GRID(IP0, NSIZE) INETIA(NP, IP, IW, **JX,** JY, RECC, RANGLE) INPUT(NP0, IW, IPO, NROW, JGT) INROW INSERT(IP0, NPO, IPI , NVALUE) LETTER LISTXY(IP, IW, JARRAY, J)  $=$ LOC $($ IDL $)$ MARK(LDL, IPO, IPI, IPC) MAXIMA(LDL, IPO, IPI, NPI) MINIMA(LDL, IPO, IPI, NPI)

.

NEIGHB(IP, NP, KX, KY, IDL, JARRAY) NULL (IP, JGT) OR(IP0, IPI1, IPI2, INVI2) See AND ORS(IP0, IPI1, IPI2, INVI2, NP) See AND OUTPUT (NP , IW, IP , JROW, JGT) OUTROW  $=$ POINT $(LOCATN, N)$ PRINT(NP, IW, IR) PROP(LDL, NDL, IPO, IPI, IPC, NPROPS) PUNCH(NP, IW, IP)  $=$ RANDNO (NR) RANPIC(IP0, IW, PROB, NVALUE, NR) READZ(JVALUE, KX, KY, NPI, IPI) RELEAS (NP, IP) RPROP(IPO, IPI, IPC, **NX,** *NY)*  SHIFT(IPO, IPI, **NX,** *NY)*  SHIFTS(IP0, IPI, **NX,** *NY,* NP) SLICE(IP0, IPI, NPI, KREL, NUM) SNAP SPRINT(NP, IW, IP, NSP) SUMONE(IP, NP, **IPS,** IPI, IADSB) TMARK(LDL, IPO, IPI, IPC, KREL, NUM) TSHIFT(IP, **NX,** *NY,* **JGT)**  UNCOOR(KP, **JX,** *JY) See* PRINT **'1** 

**1** 

**1** 

**1** 

**I** 

**1** 

**1** 

**I** 

**1** 

**I** 

**1** 

**I** 

**1** 

**1** 

**I** 

**1** 

**I** 

**1** 

I

WINDOW **(IPO** , iw)

 $\sim$ 

**WRITEC(IP,** KX, KY) '

WRITEZ(NVALUE, KX, KY, NP, **IP)** 

3.3 User subroutines classified by function

This classification **does** not include all user routines. **It** is intended as a guide for those not familiar with PAX.

- A. Input to planes WRITEX, WRITEZ, INPUT, CARDS
- B. Oukput from planes READZ, NEIGHB, LISTXY, OUTPUT, PRINT, PUNCH
- C. Figure creation CIRCLE, FRAME, GRID, WINDOW, INSERT
- D. Logical operations CLEAR, EQUAL, AND, EXOR, OR, BOOFUN
- E. Arithmetical operations on stacks of planes ADDlTP, SUMONE, ADDSUB, MAXIMA, MINIMA , **SLICE**
- F. Testing and measuring operations NULL, EXTRM, AREA, TSHIFT, BORDER, INETIA
- *G.*  Shifting and iterated shifting operations SHIFT, MARK, PROP, CPROP, RPROP
- **H.**  Operations relating to connectedness CONNEC, COMPAN, EDGES

## 3.4 index of System Subroutines

The following subroutines, although available to the user, are primarily for use by other PAX subroutines. Subroutines preceded by '=' are functions. All other subroutines are referenced by a 'CALL' statement. Cross references are given on subroutines whose documentation is not in alphabetical order.

DISK(BUFFSR)

FP(LWORD, BIT, ARRAY, N, POS)

=KGB (LOCATN, N)

 $=$ KGC (KV, K)

**I** 

**I** 

**e** 

**I** 

**I** 

KPB(1, LOCATN, N)

KPC(KAR, KV, N)

LOCATE(N?, IP, IB, **LOCATN)**  OP (LOCATN) See SETOP PF(LWORD, BIT, ARRAY, N, **POS)**  RSEEK(NPB) See DISK SETOP (OPCODE, LENGTH) SETSH (COUNT, LENGTH) SH(LOCIN, LOCOUT) See **SETSH** 

WSEEK(NPB) See DISK

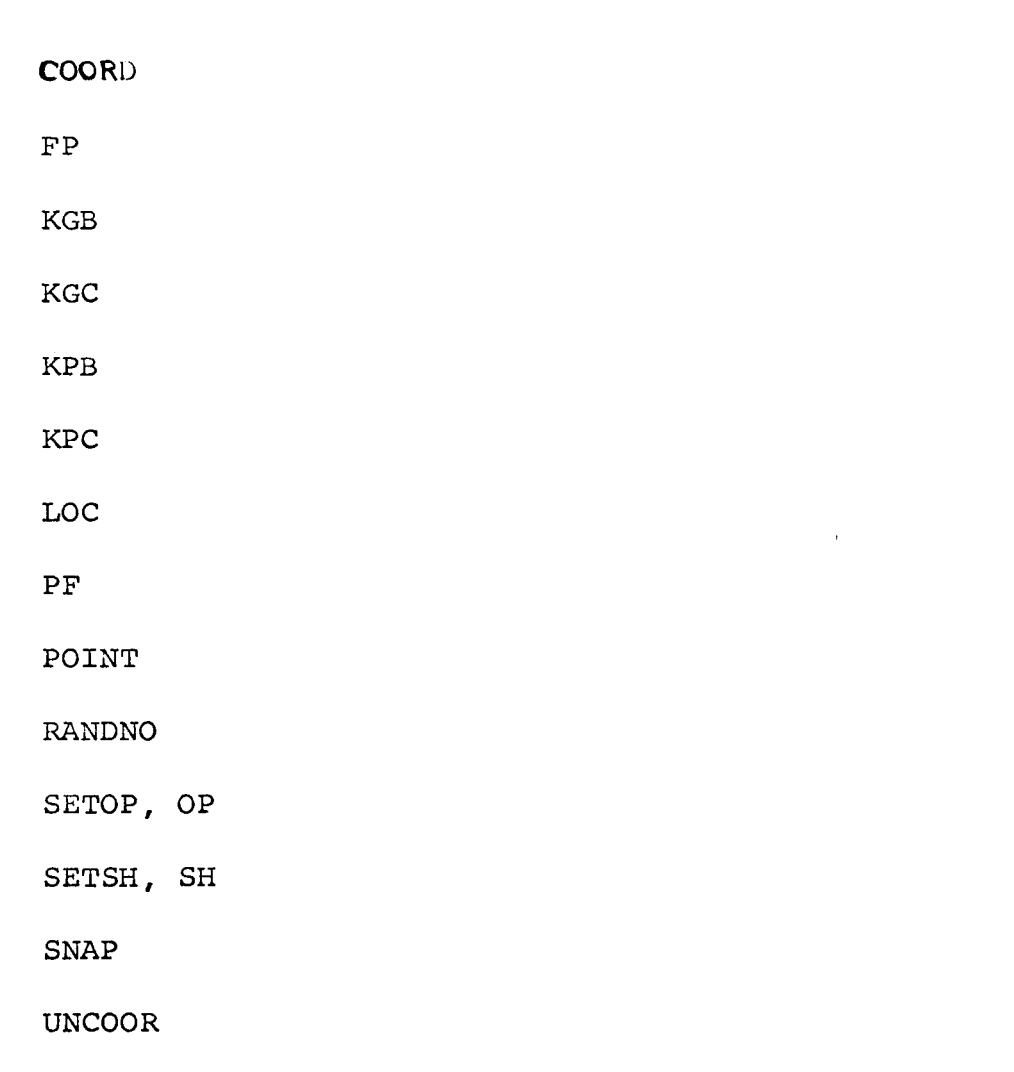

# 3.5 List of assembly lanquage subroutines

Subroutine ADDlTP

Purpose:

To add the values in a plane to the values in a stack of planes.

Usage :

CALL ADDlTP(IP, **IPS,** NPS)

Parameters:

IP - Index of plane to be added IPS - Array of indices of planes in the stack to which plane IP is to be added NPS - Number of planes in stack IPS

Execution:

Plane IP is added to the stack IPS(1), ..., IPS(NPS). Overflow from the stack is lost and is not detected.

#### ADDSUB

Subroutine ADDSUB

Purpose:

To add or subtract two stacks of planes.

Usage :

CALL ADDSUB (IPO, NPO, IPI1, NPI1, IPI2, NPI2, IADSB)

Parameters:

IPO - Output stack NPO - Number of planes in stack IPO IPIl - First input stack NPIl - Number of planes in stack IPIl IP12 - Second input stack NP12 - Number of planes in stack IP12 IADSB - Integer set to 1 for addition or 2 for subtraction **1** 

**1** 

**1** 

**1** 

**1** 

**1** 

**1** 

**1** 

**I** 

**1** 

**I** 

**1** 

**1** 

**I** 

**1** 

**1** 

**1** 

**1** 

**1** 

Execution:

stack IPIl and the result is put in stack IPO. The stacks of planes need not be distinct. Some restriction is put on the relative sizes of the stacks. NP12 must not exceed NPI1, and NPIl must not exceed NPO. Stack IP12 is added to (IADSB=l) or subtracted from (IADSB=2)

If there is addition overflow or if subtraction would result in a negative value an error message is printed and execution is terminated.

Subroutines AND, ANDS, EXOR, EXORS, OR, ORS

Purpose:

To set each point of a plane (stack of planes) to **a**  logical combination of the corresponding points on two planes (stacks of planes).

Usage:

CALL XXX(IPO, IPI1, IPI2, INVI2) CALL XXXS(IP0, IPI1, IPI2, INVI2, NP) XXX is AND, EXOR, or OR

Parameters:

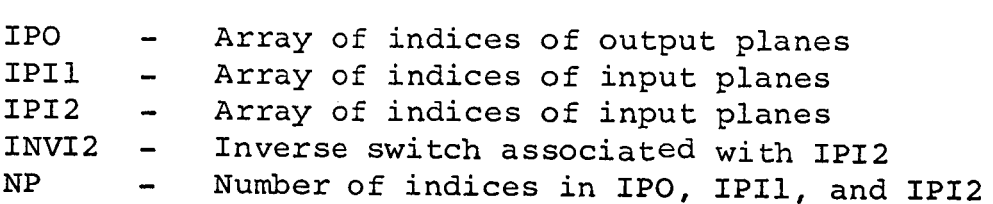

Execution:

Points in plane IPO(1) are set according to the **values** of corresponding points in planes IPI1(I) and IPI2(I) for  $I = 1$ , corresponding points in planes IPIl(I) and IPI2(I) for I = :<br>..., NP according to the following table. For Subroutines, AND, EXOR, and OR, NP is assumed to be 1.

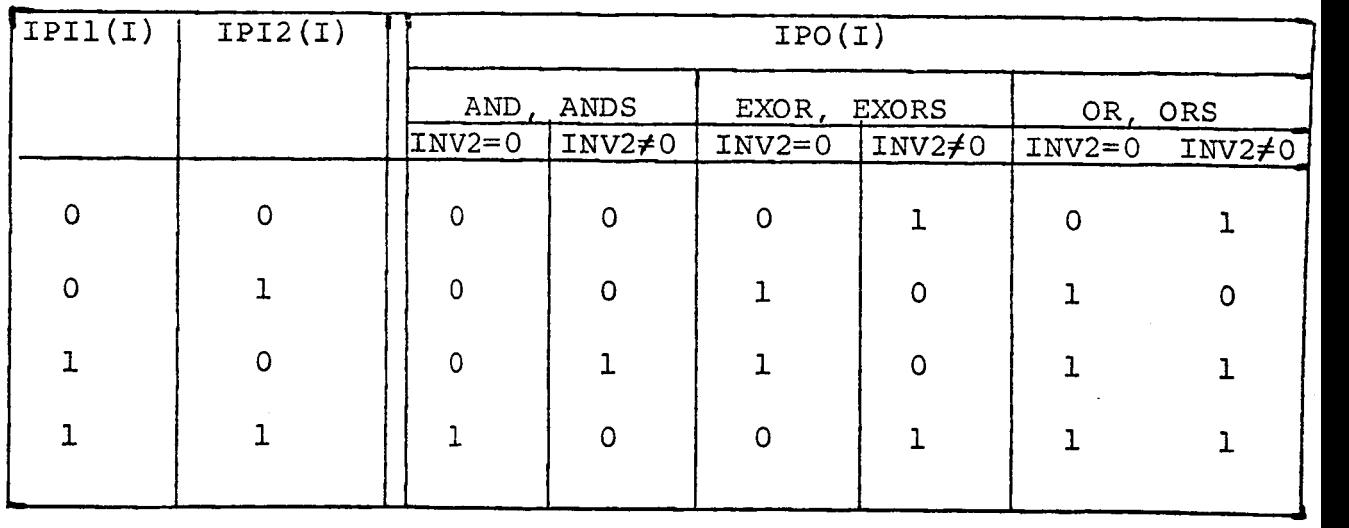

#### Subroutine *APPLY*

#### Purpose:

To determine the difference of the sums of the values of the points in two specified neighborhoods of each point of a plane. This is equivalent to cross-correlating of template, having values 0, +1, or -1 at every point, with the plane.

#### USAGE :

CALL APPLY (IPO, NPO, IPOS, IPI, LDL)

#### Parameters:

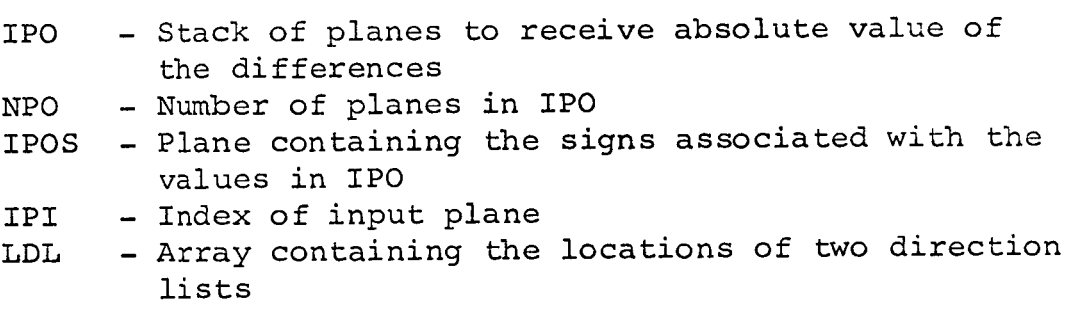

### Execution:

The absolute value stack and the **sign plane** are **cleared.**  Plane IPI is shifted the opposite of each direction in the list pointed to by LDL(1) and added to the absolute value stack. Then plane IPI is shifted the opposite of each direction in the list pointed to by LDL(2) and algebraically subtracted from stack IPO and its associated sign plane IPOS. When the subroutine is finished, points on plane IPOS have the value 1 if the corresponding value on stack IPO is negative.

The user must see that stack IPO has enough planes to contain any possible result. Overflow **is** not detected.

Subroutine AREA

Purpose:

correspond to the ones in a context plane. To find the number of ones or zeros in a plane which

Usage:

CALL AREA *(IP, INV, IPC, JAREA)* 

Parameters:

IP - Index of the plane whose area is being determined<br>INV - Inverse switch associated with plane IP Inverse switch associated with plane IP IPC - Index of the context plane (if not zero) JAREA - Variable which is set to the area

Execution:

zeros (if INV/0) in plane IP. If IPC=O, JAREA is set to the number of ones (if INV=O) or

If IPC#O, the counting operation is restricted to points of plane IP which correspond to points of plane IPC which are one.

BOOFUN

Subroutine BOOFUN

#### Purpose:

To set each point of a plane to a Boolean function of the neighbors of the corresponding point in a specified plane.

-' **I** 

**1** 

**t** 

**1** 

**I** 

*8* 

*8* 

*8* 

**1** 

**1** 

**I** 

Usage:

CALL BOOFUK (IPO, IPI, IPC, FUX)

Parameters:

- IPO Index of output plane
- IPI Index of input plane
- IPC Index of context plane
- FUN Array containing numeric and special characters which specify the Boolean function. Valid special characters are: BLANK / ( ) - , + \*  $\varsigma$

Boolean Function:

Elements of the function are of the form  $(NX, NY)$  or  $/(NX, NY)$ where NX and *NY* are strings of digits, possibly preceded by a minus sign. (NX,NY) represents the result of shifting plane IPI with the parameters specified by NX and *NY.* /(NX,NY) is the complement of (NX,NY). Products (logical and) of elements are represented by elements separated by asterisks or merely by a string of elements. *(0,O)* \* (1,l) \*/ (-1, -1) and *(0,O)* (1,l) /(-l, -1) are equivalent products. An entire product may be complemented by a following slash as in **(0,l)** \* (-1, -1) /. Finally, products may be combined with the logical or operation by means of the **plus** sign.

Blanks are ignored. The last character must be a dollar sign.

Examples of Boolean Functions:

$$
(0,1) * (0,-1) * (1,0) * (-1,0) \S
$$
  
\n
$$
(0,1) (0,-1) (1,0) (-1,0) / \S
$$
  
\n
$$
/(1,0) + / (2,0) + (3,0) + (4,0) \S
$$
  
\n
$$
(0,1) (0,-1) / + (1,0) (-1,0) \S
$$
  
\n
$$
(-1,-1) + (0,-1) + (1,-1) \S
$$

#### Execution:

*8* 

**I** 

**I** 

**t** 

*8* 

*8* 

*8* 

**I** 

**I** 

**I** 

*8* 

**I** 

Plane IPO is *set* to the result of applying the Boolean function to plane IPI. Then if **IPC** is not 0, plane **IPC** is anded onto plane **IPO.** 

FUN may be *a* Hollerith constant, an array that has been initialized by a Hollerith field in a data statement or an array into which the function has been read with **A** or H format.

Subroutine BORDER

#### Purposc:

plane have the value 1. To determine whether or not any points on the border of a

### Usage :

CALL BORDER (IP, JGT)

#### Parameters:

IP - Index of plane being tested JGT - Variable set by the subroutine

#### Execution:

JGT is set to 2 if plane IP has a point in its first row or column or last row or column with value 1. Otherwise JGT is set to 1.

CARDS

Subroutine **CARDS** 

Purpo *sc* :

**t** 

**I** 

**I** 

**I** 

**I** 

**I** 

**I** 

**1** 

**1** 

*8* 

*8* 

**1** 

*8* 

*8* 

**I** 

**I** 

*8* 

*8* 

**I** 

To input values from cards to a window of a stack of planes.

Usage:

CALL CARDS (NPO, IW, IPO)

Parameters:

**NFP**  - Number 'of planes in the stack (not more than 5) IW - Window IPO - Array of plane indices

#### Execution:

This subroutine requires data cards with characters columns. Characters for each row of the window must begin for the window of the stack of planes punched on successive in the first card column, and, if necessary, continue on successive cards, The card characters 0, 1, ..., 9, **A,B,**  ..., V correspond to picture values 0, **1,** ,,., **31,** ,Picture values which exceed the capacity of the stack are changed to zero. Card characters other than those mentioned will produce a picture value of zero.

If IPo is 0 (for 1=1 or 2 or . . .or **NPO)** , then plane **IP** (I) is cleared before the cards are input.

#### CIRCLE

Subroutine CIRCLE

#### Purpose:

To set the points on a circle to one.

#### Usage :

**CALL** CIRCLE (IP, KX, KY, KRAD)

Parameters:

IP - Plane index Kx - Column in which the center lies KY - **Row** in which the center lies KRAD - Radius of the circle

#### Execution :

 $\sim$   $\sim$ 

point to the center of the circle is between **KRAD-1/2** and KRAD + **1/2. All** other points in the plane are unaltered. The circle need not lie entirely on the plane. **<sup>A</sup>**point in plane IP is set to one if the distance from the

**'I** 

**1** 

**1** 

**1** 

**a** 

**I** 

**I** 

**1** 

**1** 

**1** 

**I** 

**I** 

**1** 

**1** 

**I** 

**1** 

**I** 

**1** 

~~~~~

Subroutine CLEAR, CLEARS

Purpose:

**I** 

**I** 

**I** 

**I** 

**I** 

**1** 

**1** 

**1** 

*8* 

*8* 

**II** 

**I** 

**I** 

**I** 

**I** 

**I** 

*8* 

*8* 

**I** 

To set all of the points of a plane or a stack of planes to zero or to one,

**Usage:** 

CALL CLEAR (IPQ, INV) CALL CLEARS (IPO, INV, NPO)

Parameters:

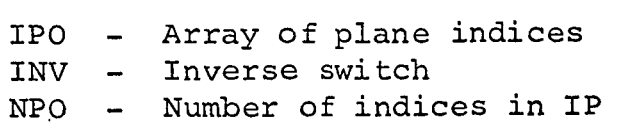

Execution:

**All** points of plane IPQ(1) are set to *0* if INV=O or to 1 if  $INV \neq 0$  for  $I = 1, ..., NP$ . For Subroutine CLEAR, NPO' is assumed to be one.
COMPAN

Subroutine COMPAN

Purpose:

To perform an analysis of the connected components in a plane.

Usage:

CALL COMPAN (LDL, IP, INV, JARRAY, **J)** 

Parameters:

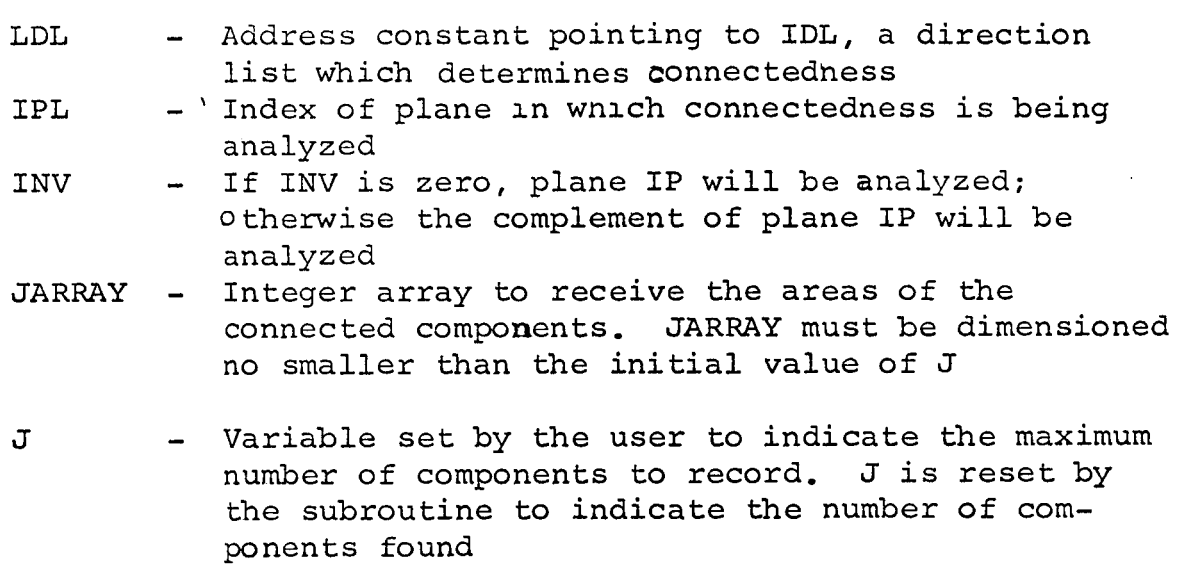

**I** 

**I** 

**1** 

**1** 

**1** 

**I** 

**1** 

**1** 

**1** 

**I** 

**1** 

**I** 

**1** 

**I** 

**I** 

**1** 

**I** 

**1** 

**1** 

### Execution:

The areas of the first **J** connected componenzs **are** put in JARRAY. The search for connected components ends when all have been found or when the (J+l)-st component is found. On exit, J is reset to the number of components found.

CONNEC

### Subroutine CONNEC

#### Purpose :

To determine the points in a plane which are connected (according to some direction list) to any one of a specified set of points. Also, to determine the minimum number of calls to Subroutine MARK (using the same direction list) needed to expand the specified set to include all the connected points.

Usage:

CALL CONNEC (LDL, IPO, IPI1, IPI2, JCOUNT)

Parameters:

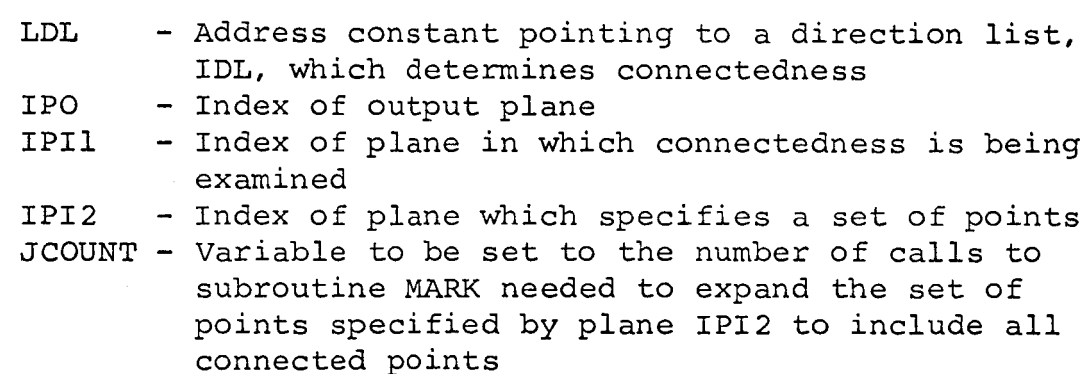

#### Execution:

**<sup>A</sup>**scratch plane, IPS, is initially set to the logical and of planes IPIl and IPI2. Then Subroutine MARK is applied to plane IPS with direction list IDL and the plane IPIl is anded onto the result. This process is repeated until it adds no new **1's** to plane IPS. Then plane IPS is copied on plane IPO. JCOUNT is set to the number of calls to Subroutine MARK which added **1's** to the output image.

This Subroutine operates more efficiently if the direction list does not contain the direction *(0,O).* 

Integer Function C

Purpose :

To pack two positive integers into a single integer variable.

Usage:

INTEGER COORD  $K = \text{COORD}(I, J)$ 

Parameters:

I, J - Positive integers with not more than half the number of significant bits in an integer variable

Execution:

I and J are packed into the variable K. Subroutine **UNCOOR**  performs the unpacking.

CPROP

#### Subroutine CPROP

#### Purpose:

**I** 

**I** 

**I** 

**I** 

**I** 

**I** 

**I** 

**1** 

**I** 

**1** 

**I** 

**I** 

**1** 

**I** 

**I** 

**I** 

**I** 

**I** 

**I** 

a given radius centered at each point corresponding to every 1 *(0)*  on an input plane. To generate a plane which has a circular disk of 1's *(0's)* with

#### Usage :

CALL CPROP (IPO, IPI, IPC, KRAD)

Parameters :

IPO - Index of output plane IPI - Index of input plane IPC - Index of context plane KRAD - Radius of propagation (positive or negative)

#### Execution:

if it is less than KRAD+ $\frac{1}{2}$  units from a point corresponding to a 1 plane IPI. If KRAD is negative,  $\epsilon$  on point in plane IPO is set to 0 if it is less than  $|KRAD| + \frac{1}{2}$  units from a point corresponding to a 0 in plane IPI. If IPC is not 0, then plane IPO may differ from plane IPI only on points corresponding to a 1 in plane IPC. If KRAD is not negative, each point in plane IPO is set to 1 1 in

the same row or column. A unit is the distance between adjacent picture elements on DISK, WSEEK, RSEEK

Subroutines DISK, WSEEK, RSEEK

Purpose :

To move blocks of planes between internal buffers and external storage.

**I** 

**I** 

**I** 

**I)** 

**I** 

**I** 

**I** 

**I** 

**I** 

**1** 

**1** 

**I** 

**I** 

**1** 

**I** 

**I** 

**I** 

**1** 

**I** 

### Usage :

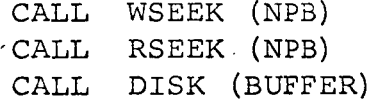

Parameters:

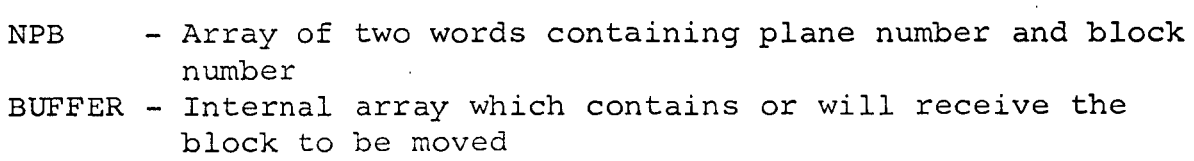

Execution:

When WSEEK is called it prepares the external storage device to write block NPB(2) of plane NPB(1). RSEEK performs a similar task for reading.

When DISK is called it moves the **block** stored in BUFFER to external storage or moves a block from external storage to **BUFFER**  according to the most recent call to WSEEK or RSEEK. The **number** of words in a block is determined by parameters in labelled common.

#### Subroutine DIST

#### Purpose:

**L I.** 

**I** 

**1** 

**I** 

**I** 

**I** 

**I** 

**I** 

**I** 

**I** 

**I** 

**I** 

**I** 

**I** 

**I** 

**I** 

**I** 

**I** 

**I** 

To set the value of each point in a stack of planes to the distance from the point to the closest of a specified set of points. Distance is determined by an array of direction lists.

Usage:

CALL DIST (IPO, NPO, IPI, INVI, LDL, NDL, MAX)

Parameters:

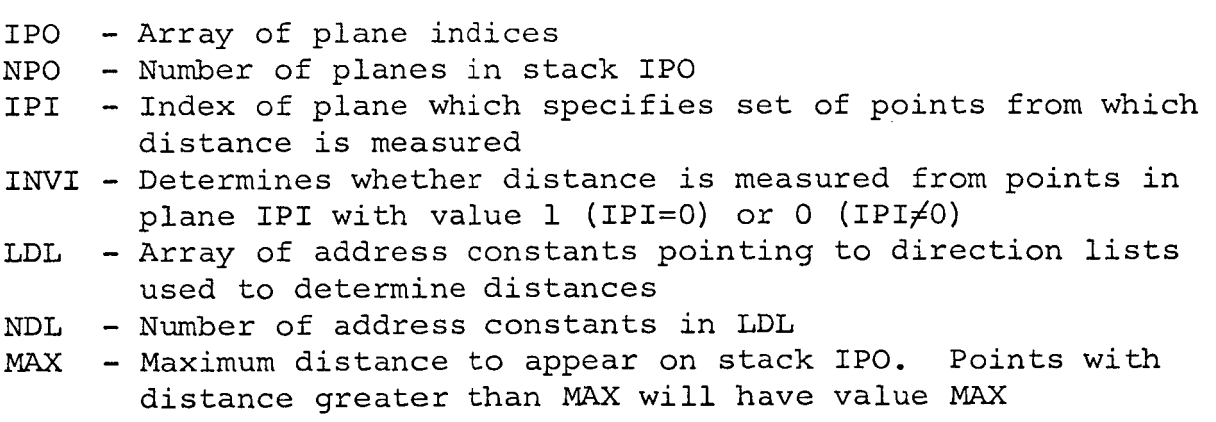

Execution:

Stack IPO is cleared and the complement of plane IPI is added to the stack. Subroutine MARK is applied to plane IPI and the complement of the result is added to the stack. Subroutine MHKK **1s** applied repeatedly to the result of the previous call to MARK and the complements of the results are added to the stack. The NDL direction lists pointed to by elements of LDL are used cyclically in calls to MARK. The process is terminated when some points have achieved the value MAX or when overflow from the stack would occur.

### **DLTOIR**

# Subroutine DETOIR

# Purpose:

To facilitate an instruction loop using successive shift parameters from a direction list.

. **I** 

**I** 

**I** 

**I** 

**I** 

**I** 

**I** 

**I** 

**I** 

**I** 

**1** 

**I** 

**I** 

**I** 

**1** 

**I** 

**I** 

**I** 

**I** 

Usage:

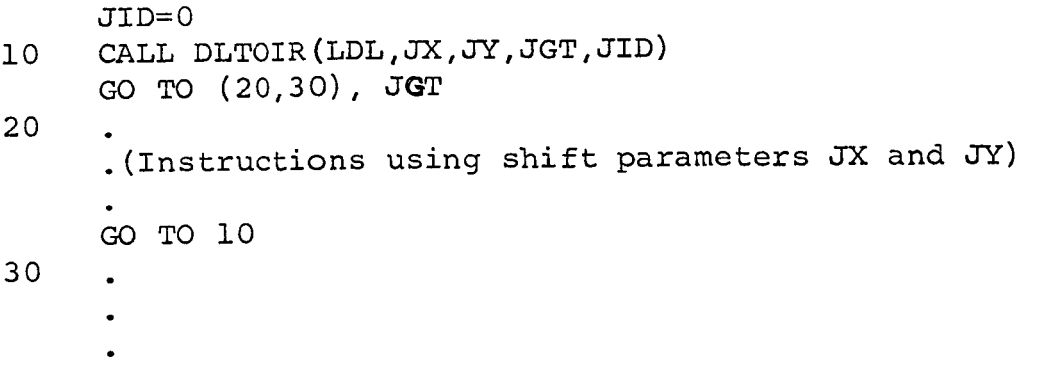

Parameters:

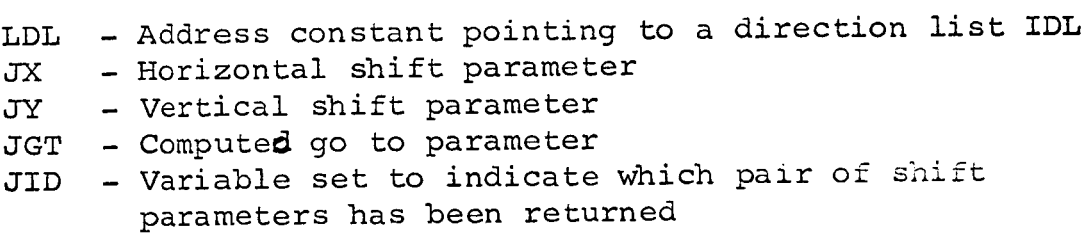

# Execution:

IDL(1) is the number of pairs of shift parameters which follow in the array. If JID is less than IDL(1) , JID is increased by one, JX and *JY* are set to the JIDth pair of shift parameters, and JGT is set to one. If JID is not less than IDL(l), JID is set to 0 and JGT is set to 2.

Subroutine EDGES

Purpose :

**I'** 

**1** 

**I** 

**1** 

**I** 

**.z** 

**1** 

**1** 

**1** 

**I** 

**I** 

**I** 

**I** 

**R** 

**R** 

**I** 

**I** 

**I** 

*8* 

To find the edges, defined by a direction list, of all the objects in a plane.

Usage:

CALL EDGES( IPO, **IPI** , LDL)

Parameters:

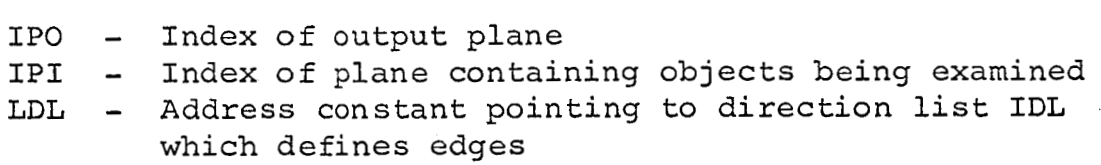

#### Execution:

Each point of plane IPO is set to 1 if the corresponding point in plane IPI has the value 1 and is an IDL-neighbor of a point with value 0.

### EQUAL, EQUALS

Subroutine EQUAL, EQUALS

Purpose:

To set a plane (stack of planes) equal to another plane (stack of planes) or its inverse.

**c** 

**I** 

**I** 

**I** 

**I** 

**3** 

**I** 

**I** 

**I** 

**1** 

**1** 

**1** 

**1** 

**1** 

**I** 

**I** 

**I** 

**I** 

Usage:

CALL EQUAL(IP0, IPI, INV) CALL EQUALS (IPO, IPI, INV, NP)

Parameters :

IPO - Array of indices of output planes IPU - Array of indices of output planes<br>
IPI - Array of indices of input planes<br>
INV - Inverse switch associated with IP<br>
NP - Number of indices in IPO and IPI INV - Inverse switch associated with IPI

Execution:

If  $INV = 0$ , plane IPI(I) is copied in plane IPO(I) for  $I = 1$ , ..., NP. If INV $\neq$ 0, the inverse of plane IPI(I) is put in plane IPO(1). For subroutine EQUAL, NP is assumed to be 1.

Subroutine EXCHAR

Purpose:

To exchange the print characters currently being used by Subroutine **PRINT** and the characters stored within this subroutine. Initially, characters whose blackness corresponds to the gray levels they represent are stored in this subroutine.

Usage:

CALL EXCHAR

Execution:

The contents of **the** arrays **LT(32)** (in the labeled common block/LTX/) and ALT(32) (in this subroutine) are exchanged.

See subroutine PRINT for a discussion of print characters.

# EXTRM, EXTRMP

Subroutines EXTRM, EXTRMP

### Purpose :

To determine the extreme values (either minimum or maximum) of a stack of **planes.** 

# Usage:

CALL EXTRM (JVALUE, MINMAX, IP, NP, IPC) CALL EXTRMP (JVALUE, MINMAX, IP, NP, IPC, IPO)

# Parameters :

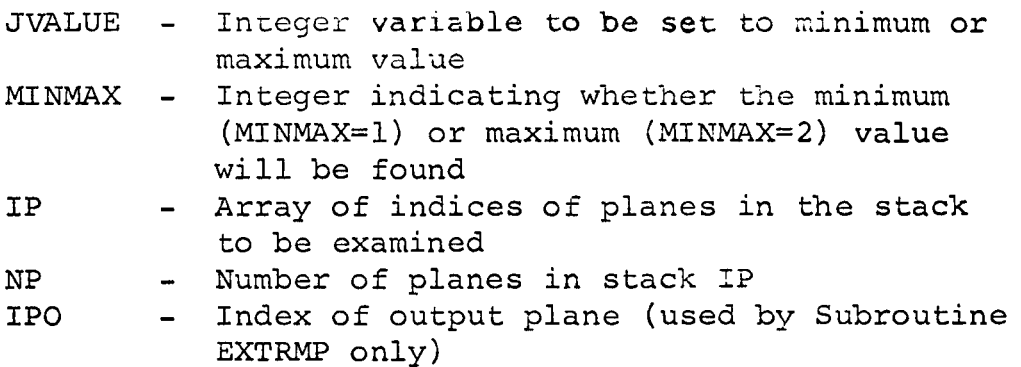

# Execution:

JVALUE is set to the minimum or maximum value appearing on stack IP. Subroutine EXTRMP sets each point of plane IPO to 1 if the corresponding point on stack IP has the extreme value JVALUE.

# Subroutine FP

# Purpose:

To facilitate bit-plane encoding. Specifically, to set successive bits, beginning with a specified bit, to the values of the bits in a specified position in successive words of an array.

Usage :

CALL FP (LWORD, BIT, ARRAY, N, **POS)** 

Parameters:

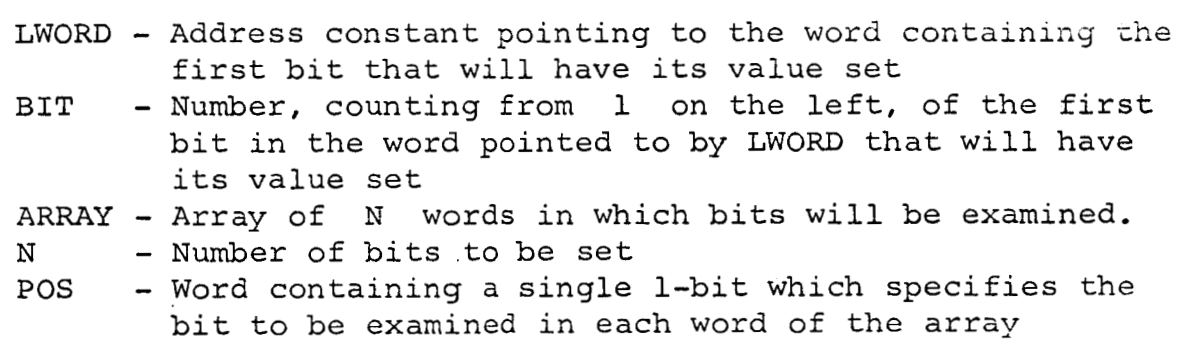

### Execution:

N consecutive bits beginning with the one specified by LWORD and BIT are set to the values of the bits in the position specified by **POS** in the words ARRAY (1) , . . . , ARRAY (N) .

FP

FRAME

# Subroutine FRAME

# Purpose:

To put a frame of ones on **a** plane.

# Usage:

**CALL** FRAME **(IP** , **NSIZE)** 

### Parameters :

IP - Plane index NSIZE - Size of frame in picture elements

# Execution:

Each point on plane IP which is not more than NSIZE elements from the edge of plane IP is set to one. Other points on the plane are not altered.

Subroutine GRID

Purpose:

To generate a square grid of arbitrary size on a plane. Usage:

CALL GRID (IPO, NSIZE)

Parameters:

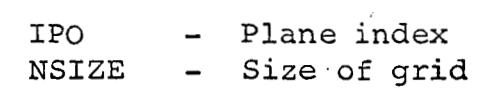

# Execution:

Plane IPo is cleared, and each point whose row number or column number is a multiple of NSIZE **is** set to 1.

#### INETIA

Subroutine INETIA

### Purpose:

of a window of a stack of planes. Also to determine the eccentricity of the ellipse whose major and minor axes are equal in To determine the centroid and principal axis of the contents magnitude to the maximum and minimum moments of inertia.

**%I** 

**I** 

**1** 

**1** 

**0** 

**1** 

**1** 

**I** 

**I** 

**n** 

**1** 

**I** 

**I** 

**I** 

**1** 

**i** 

**1** 

**I** 

**1** 

**1** 

### Usage:

CALL INETIA (NP, IP, IW, JX, *JY,* RECC, RANGLE)

#### Parameters:

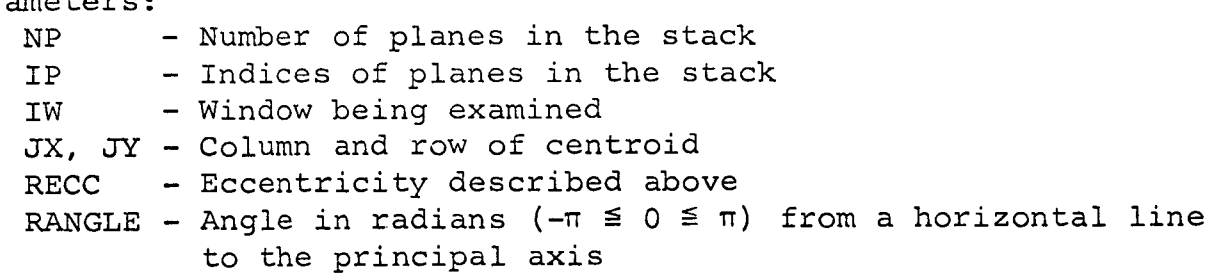

#### Execution:

and INROW. The above parameters are calculated using well known formulas. Values in the window are retrieved a row at a time using INPUT Subroutines INPUT, INROW

Purpose:

To put values in successive rows of a window of a stack of planes.

Usage:

CALL INPUT(NF0, IW, IF0 , NARRAY, JGT)

10 -

. (Instructions to put the values for one row of the . window into NARRAY)

CALL INROW GO TO **(10,201,** JGT

20 .

Parameters :

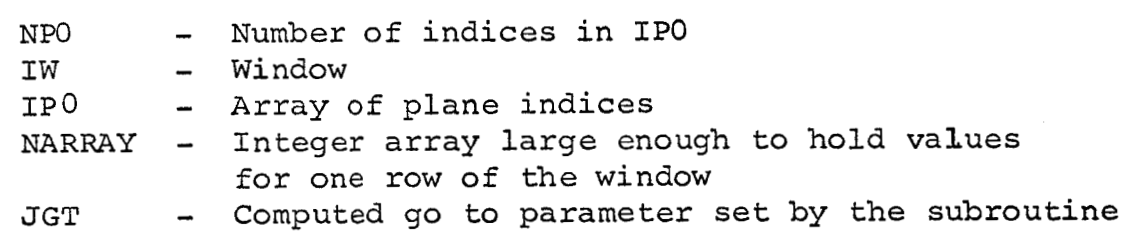

### Execution:

**1** 

*8* 

**I** 

**1** 

**t** 

**I** 

INPUT and INROW are entries to the same subroutine. When INPUT is called, the subroutine is initialized and JGT is set to 1. 'When INROW is called, the values for one row of the window which the user has put in NARRAY are put in the **stack**  of planes. On the call to **INROW** for the last row of the window, JGT is *set* to 2.

If IFO(I) is 0 (for I=l or **2** or ... or KPO), plane 1p0(1) is cleared.

### INSERT

### Subroutine INSERT

Purpose:

To put an object on a binary plane into a stack of planes with a specified value.

Usage :

CALL INSERT (IPS, NPS, IP, NVALUE)

Parameters:

IPS NPS IP NVALUE - Value object will have when inserted into stack - Stack of planes into which object will be inserted - Number of planes in IPS - Index of plane containing object to be inserted

#### Execution:

Each point of the stack IPS(1), ..., IPS (NPS) that corresponds to a 1 in plane IP is set to the value specified by the NPS low order bits of NVALUE. Other points of the stack are not altered.

Integer Function **KGB** 

Purpose:

To set an integer variable to the value of a specified bit following the first bit in a specified word.

Usage:

 $IB = KGB (LOCATN, N)$ 

Parameters:

- LOCATN Address constant (generated by Integer Function **LOCI** pointing to a word
- N- HOC, pointing to a word<br>N- Position of the bit desired counting from left to right beginning at the first bit in the word pointed to by LOCATN and continuing to successive words if necessary

Execution:

IB is set to 0 or 1 according to the value of the bit specified by LOCATN **and** N.

KGC

Integer Function KGC

# Purpose:

**TO** determine a specified character in a Hollerith field. Usaye:

**<sup>4</sup><sup>I</sup>**

**1** 

**I** 

**1** 

**I** 

**1** 

**1** 

**i** 

**1** 

**1** 

**1** 

**I** 

**I** 

**1** 

**I** 

**1** 

**I** 

**1** 

**1** 

 $KAR = KGC(KV, N)$ 

Parameters:

- KV Variable containing first characters in the Hollerith field
- N Position of the character desired counting from left to right, beginning at the first character in KV and continuing to successive words

Execution:

The bit configuration for the Hollerith character specified by KV and N is put in KAR, right adjusted with leading zeros.

Subroutine KPB

Purpose :

To set a specified bit to 0 or 1.

Usage:

CALL KPB (I, LOCATN, NBIT)

Parameters:

I - Integer which is 0 if bit is to be set LOCATN - **Address** constant (generated by Integer Function to  $0$  or not  $0$  if the bit is to be set<br>to  $1$ to 1

- N- Not, pointing to a word<br>N- Position of the bit to be set, counting from **LOC)** pointing to a word **<sup>b</sup>**
	- left right at first bit in the word pointed to by LOCATN and continuing to successive words if necessary

Execution :

The bit specified by LOCATN and N is set to *<sup>0</sup>***if**   $I = 0$  or to  $1$  if  $I \neq 0$ .

Subroutine KPC

Purpose :

To insert a character into a specified position in a Hollerith field.

Usage:

CALL **KPC** (KAR, KV, N)

Parameters:

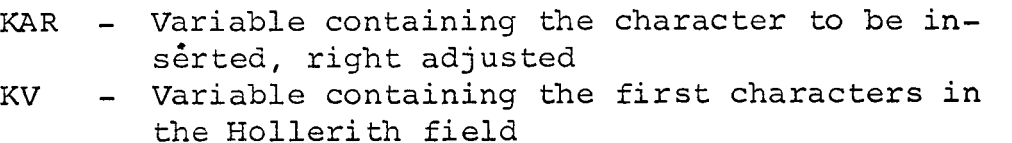

*rl* 

**I** 

**1** 

**1** 

**1** 

**I** 

**I** 

**I** 

**I** 

**I** 

**1** 

**I** 

**I** 

**I** 

**1** 

**I** 

**1** 

**I** 

**I** 

**I** 

N - Position into which the character is to be inserted counting from left to right, beginning at the first character in KV and continuing to successive words

Execution:

The Hollerith character in KAR is inserted into the position specified by KV and N.

KPC

 $Subroutine$ *LETTER* 

Purpose:

To read characters from a card for use as print characters by Subroutine PRINT.

Usage:

CALL LETTER

Execution:

**32** pairs of print characters are read from a card with a 32A2 format. See Subroutine PRINT for a discussion of print characters.

Subroutine LISTXY

Purpose:

To determine the points in a window of a plane which have the value 1.

Usage:

CALL LISTXY(IP, IW, JARRAY, J)

Parameters:

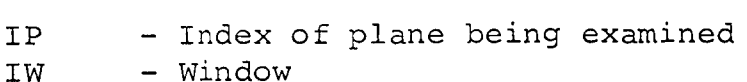

- JARRAY Array whose elements will be set to indicate the location of points with value 1. JARRAY must be dimensioned at no less than the value of J when the subroutine is called
- cate the maximum number of points to record in JARRAY and is set by the subroutine to indicate the number of points actually recorded J - Integer variable that is set by the user to indi-

# Execution :

The value of J is recorded, and then J is set to 0. Then successive rows of window IW are examined from left to right, beginning with the top row. When a point with value 1 is found, J is increased by 1. Then, if J does not exceed its initial value, the column and row of the point are packed into JARRAY(J) by Integer Function COORD. If J exceeds its initial value, however, the point is not recorded and execution of the subroutine is terminated. The user may use Subroutine UNCOOR to unpack the row and column of each point.

Integer Function LOC

Purpose:

To determine the machine address of a variable.

Usage:

1

 $L = LOC(M)$ 

Execution:

L is set to the address of the variable M. This subroutine is frequently used to set a variable to the location of a direction list.

LOCATE

### Subroutine LOCATE

Purpose:

To supervise the internal storage of planes and the movement of blocks of planes between internal and external storage.

Usage:

CALL LOCATE (NP, IP, IB, LOCATN)

Parameters:

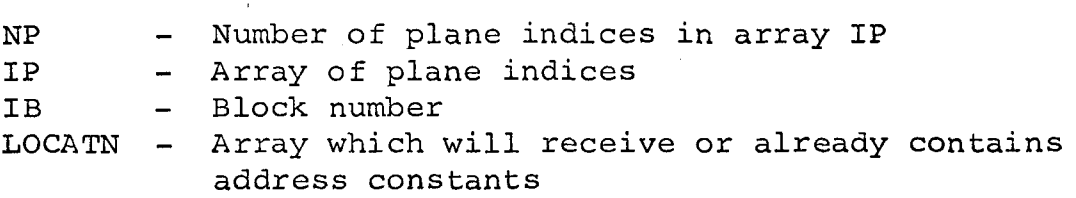

Labeled common and internal variables:

The array PLANE in the labeled common block /PIX/ contains a status word for each plane. PLANE(1) is zero if the I-th plane is not in use and is nonzero if it is in use.

The labeled common block **/BUF/** contains the buffers which are used to store blocks of planes.

An activity queue of the buffers is maintained. Tne variable JOLD points to the head of the queue and JNEW points to the tail. If there are any unused buffers they are always at the head of the queue. JMT points to the last unused buffer. Active buffers are moved to the end of the queue.

The array BLOCK (dimensioned at 5, NBUF) in the labeled common block /BUX/ contains 5 control words for each buffer in **/BUF/. BLOCK(1,** J) is the I-th control word for the J-th buffer. The function of each control word is:

1. Buffer status. A negative value means the buffer is unused. A zero means the buffer contains a block which may be moved to external storage if necessary. **<sup>A</sup>** positive integer means the buffer contains a block which is being operated on and hence must remain in the buffer. The positive integer indicates the number of subroutines that are operating on the block.

- 2. Plane number of the block currently or most recently in the buffer.
- **3.**  Block number of the block currently or most recently in the buffer.
- 4. Number of the buffer wnich follows on the queue. Zero indicates that this buffer is last on the queue.
- 5. Address constant pointing to the beginning of the buffer.

Execution:

**Initialization.** On the first call to LOCATE only, the block data initialization is tested and buffer control words, plane status words and several internal variables are initialized.

Selecting a new plane. If IB is a valid block number, then for each  $I = 1, \ldots$ , NP such that  $LOCATN(I)=0$  and  $IPI(I)$ =0, an unused plane is selected and IP(I) is set to the negative of the plane number to inhibit input. The action described in the next paragraph is then taken.

Locatinq a block. If IB is a valid block number, then for each  $I = 1, ..., NP$  such that LOCATN(I)=0, the buffers are searched for block IB of plane  $|IP(I)|$ . If no buffer contains the block, a buffer must be assigned to the block. If there are no unused buffers, the buffer nearest the head (JOLD) of the queue with a status word of 0 is made available by moving its contents to external storage via Subroutine DISK. If  $IP(I)$ >0, block IB of plane IP(I) is moved from external storage to the available buffer. If IP(I)<O, movement is inhibited. Subroutines which are going to assign new values to every point in a block would call LOCATE with negative plane numbers to inhibit unnecessary movement. Finally, the buffer which contains the block or has been assigned to the block is moved to the end (JNEW) of the queue, its status word is increased by 1 or set to 1, whichever **is** larger, and LOCATN(1) is set to the address of the buffer.

Releasinq a block. If IB is a valid block number, then for each  $I = 1, \ldots$ , NP such that LOCATN(I)  $\neq$ 0, the status word of the buffer containing block IB of plane  $|IP(I)|$  is reduced by **1** and LOCATN(1) **is** set to 0. This action **is** requested by a subroutine that has previously located a block and is now finished operating on it.

Releasing a plane. If  $IB = 0$ , then  $I = 1, \ldots$ , NP, such that IP(I) $\neq$ 0, plane |IP(I) is returned to unused status, buffers containing blocks of plane  $|IP(I)|$  are returned to unused status, and  $IP(I)$  is set to  $0.$  'CALL LOCATE (NP, IP, 0, LOCATN) **I is** equivalent to 'CALL RELEAS (NP, IP) '.

# Simplified LOCATE:

There is a simplified version of this subroutine which may be used when external storage of planes is not implemented. It requires that there be only one block per plane and that the number of planes equal the number of buffers. Using the simplified version will save storage space and execution time.

# Error Messages:

When certain errors are encountered, **this** subroutine will print an error message, call Subroutine SNAP and stop execution. The error message is 'LOCATE ERROR N' where the values of N and their meanings are:

- 1. IB has an illegal value.
- 2. If has an existal value.
- **3.** An unused plane has been requested when all planes are in use.
- 4. A buffer is needed but all buffers have positive status words .
- 5. The block data program has not been loaded.
- 6. There has been a request for a block of a plane which is not in use.
- 7. **The** simplified version of Subroutine LOCATE has been loaded when the standard version is needed.

MARK

### Subroutine MARK

Purpose:

To shift an input piane in each direction of a direction list and combine the results with logical ors on an output plane .

Usage:

CALL MARK(LDL, IPO, IPI, IPC)

Parameters:

LDL - Address constant pointing to a direction list IDL IPO - Output plane index IPI - Input plane index IPC - Context plane index

### Execution:

The input plane is shifted according to each direction in direction list IDL. The results are combined on an initially clear scratch plane with logical ors. If IPC = 0, plane IPO *is*  set equal to the scratch plane. If IPC#O, plane IPO is the logical and of plane **IPC** and the scratch plane.

MAXIMA, MINIMA

#### Subroutines MAXIMA, MINIMA

Purpose :

To determine the points in a stack of planes which are maxima or minima with respect to a specified set of neighbors. \*

**1** 

**1** 

**I** 

**I** 

**I** 

**1** 

**I** 

**I** 

**I** 

**1** 

**1** 

**I** 

**I** 

**1** 

**I** 

**1** 

**I** 

**1** 

**I** 

Usage:

CALL MAXIMA(LDL, IPO, IPI, NPI) CALL MINIMA(LDL, IPO, IPI, NPI)

Parameters:

LDL - Address constant pointing to direction list IDL IPO - Index of the output plane IPI - Array of indices of input, **stack**  NPI - Number of planes in the input stack

Execution:

 $\mathbf{r}$ 

 $\frac{1}{2}$ 

Subroutine MAXIMA (MINIMA) sets each point of plane IPO to 1 if the corresponding point in the stack IPI **(l),** . . . , IPI (NPI) is not less than **(not** greater than) any of its IDL-neighbors. If a neighbor of a point is off the plane, it has the value of 1.

#### NEIGHB

# Subroutine NEIGHB

# Purpose:

To list the values of the neighbors of a given point in a stack of planes.

Usage :

 $\overline{\phantom{a}}$ 

**CALL** NEIGHB(IP, NP, KX, KY, IDL, JARRAY)

Parameters:

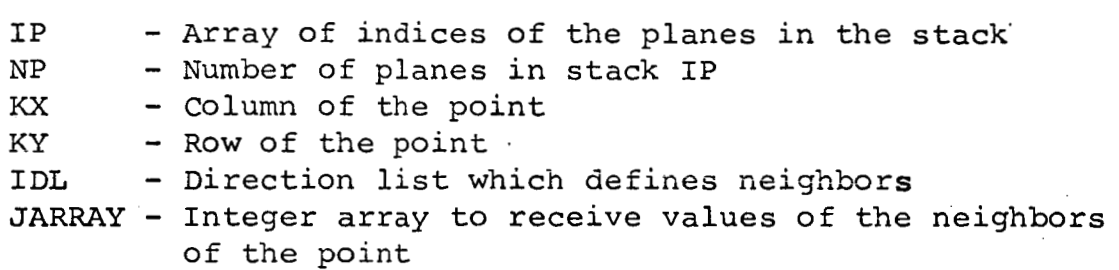

Execution:

**READZ** is called IDL(1) times to put the values of the IDL-neighbors of the point in column KX, row KY of the stack of planes IP **(l),** . . . , IP (NP) in JARRAY.

<sup>I</sup>NULL

Subroutine NULL

# Purpose:

zero. To determine whether or not **all** the points on a plane are

#### Usage:

CALL NULL (IP, JGT)

Parameters:

IP - Plane index JGT - Parameter set to indicate result of test

### Execution :

**wise,** JGT is set to 2. If all points of plane IP'are zero, JGT is set to 1. OtherSubroutine OUTPUT, OUTROW

.<br>.<br>.

Purpose:

**I** 

**I** 

**I** 

To move the values from successive rows of **a** window of a stack of planes to an array.

Usage:

CALL OUTPUT (NP, IW, IP , JARRAY, JGT)

**10** 

. (Instructions to process values for one row of the . window which have been put into JARRAY)

CALL OUTROW GO TO (10,20),JGT

20

Parameters:

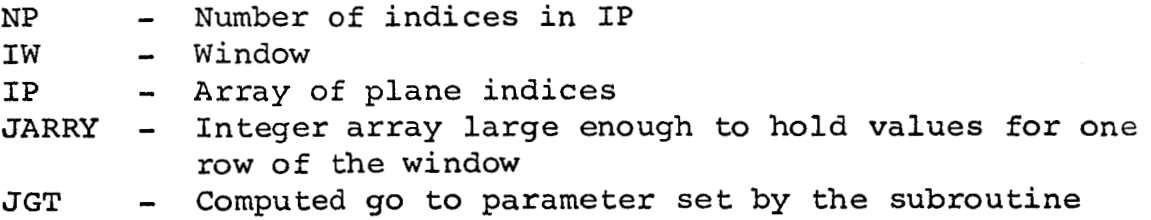

#### Execution :

OUTPUT and OUTROW are entries to the same subroutine. When OUTPUT is called, the subroutine is initialized, JGT is set to 1, and the values from the first row of the window are moved to JARRAY. When OUTROW **is** called the values for the next row, if there is another row, are moved to JARRAY, If there is not another row in the window when **OUTROW** is called, JGT is set to **2,** 

#### Subroutine PF

#### Purpose :

To facilitate bit-plane **decoding. Specificaliy,** to **set** bits in a specified position in successive words of an array to the values of successive bits, beginning with a specified bit.

#### Usage :

CALL PF (LWORD, BIT, ARRAY, N, POS)

#### Parameters:

- LWORD Address constant pointing to the word containing the first bit to be examined
- BIT Number, counting from 1 on the left, of the first bit in the word pointed to by LWORD that will be examined
- ARRAY Array of N words in which bits will be set
- N Number of bits to be set<br>POS Word containing a single
	- Word containing a single 1-bit which specifies the bit to be set in each word of the array

### Execution:

The bits in the position specified by POS in the words ARRAY(1), ..., ARRAY(N) are set to the values of the N consecutive bits beginning with the one specified by LWORD and BIT. It is assumed that when FP is called the bits in the position specified by POS in the words  $ARRAY(1)$ ,...,  $ARRAY(N)$  have the value 0. Thus action is required only if a bit is to be set to 1.

Integer Function POINT

Purpose:

To set an integer variable to a specified element in an array located by an address constant.

Usage:

INTEGER POINT  $I = POINT (LOCALN, N)$ 

Parameters:

LOCATN - Address constant (generated by Integer Function LOC) pointing to the first element of an array

N - Positive integer specifying an element of the array

Execution:

I **is** set to the value of the Nth element of the array pointed to by LOCATN.

PRINT, SPRINT

### Subroutines PRINT, SPRINT

Purpose:

To print a window of a digitized picture.

#### Usage:

CALL PRINT(NP,IW,IP) CALL SPRINT (NP , IW, IP , NSP)

# Parameters:

NP - Number (not greater than 5) of planes which contain the picture

 $\overline{\phantom{a}}$ .

**I** 

- IW Window of the picture to be printed<br>IP Array of indices of the planes which
- Array of indices of the planes which contain the picture
- NSP Number of blank spaces. to appear to the left of the printed image of the window

#### Execution:

IP(NP) is displayed on the line printer as a rectangular array of print characters. **The** window is normally centered horizontally on the page, but the alternate entry, SPRINT, allows the programmer to specify horizontal spacing, This routine performs no vertical spacing. Printing begins wherever the printer is positioned when this subroutine is called. Windows which extend beyond the picture are truncated. The window of the digitized picture stored in  $IP(1)$ ,...,

The print characters which correspond to **the** digitized (/LTX/LT(32)). Each word contains two characters left adjusted. values 0 to 31 are stored in a 32-word block of labelled common When the print routine is selecting a print character for the digital value I **(I=O,** .. . **,31)** , the **two** characters in LT(I+l) are examined. If the second character is blank, the first character is used to represent I. If the second character is a prime ( **I),** the first character will be used to represent I in **odd** columns, and a blank will be used to represent I in even columns. cases, I will be represented by the first character overstruck with the second character. In **all** other

The standard characters used to represent 0 to 31 are The standard characters used to represent 0 to 31 are<br>BLANK, 1,2,...,9,A,B,...V. See subroutine LETTER and EXCHAR for information on changing the print characters.

PROP

Subroutine PROP

Purpose:

To call Subroutine MARK a given number of times with a given set of direction lists

Usage:

CALL **PROP(LDL,NDL,IPO,IPI,IPC,NPROPS)** 

### Parameters:

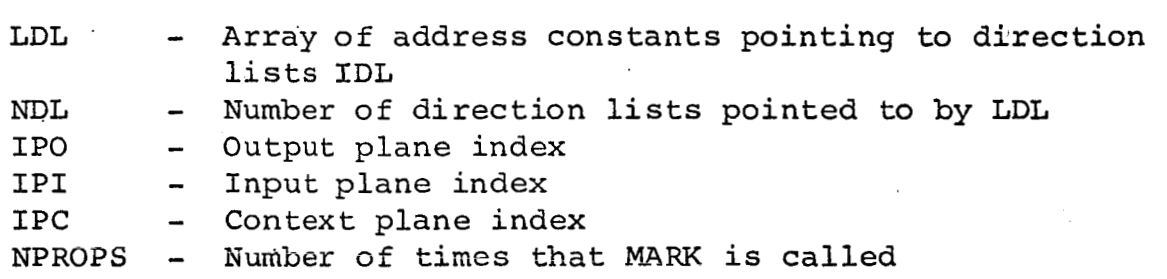

#### Execution:

Plane IPI is copied on plane IPO. Then IPO is used as the input plane for NPROPS calls to **MARK** using the direction lists the input plane for NPROPS calls to MARK using the direction lists<br>pointed to by LDL(1),..., LDL(NDL),LDL(1),... The output from each call to **MARK** is ored onto plane IPO before the next call to MARK. Plane IPC is used as the context plane in the calls to **MARK.**
### PUNCH

Subroutine PUNCH

### Purpose:

To output values from a window of a stack of'planes to cards.

**1** 

**1** 

**I** 

**I** 

**I** 

**1** 

**I** 

**1** 

**1** 

**1** 

**I** 

**1** 

**1** 

**I** 

**1** 

**1** 

**1** 

**1** 

**1** 

#### Usage:

CALL PUNCH (NP, IW, **IP)** 

### Parameters:

NP - Number of planes in stack IP (not more than 5) IW - Window

IP - Array of plane indices

Execution:

One card is punched with  $IW(1)$ . . .  $IW(4)$  and NP in 515 format followed **by** the word 'PUNCH'. Then characters corresponding to values for each row are punched with an **80A1** format. Card characters **BLANK,** 1, 2, ..., 9, **A,** B, ..., V correspond to values 0, 1, ..., 31. Finally, a card is punched with the words 'END PUNCH'.

### Real Function RANDNO

Purpose:

**i** 

**I** 

**u** 

*8* 

*8* 

**I** 

**I** 

**I** 

**I** 

**I** 

**1** 

**1** 

**I** 

**I** 

**I** 

**I** 

**I** 

**I** 

**I** 

To provide a sequence of pseudo-random real numbers between 0 and 1.

Usage:

 $X =$ RANDNO(NR)

Parameters:

- <sup>X</sup> Real variable that the subroutine will set to a number between 0 and 1
- NR Integer variable that will be altered by RANDNO

### Execution:

RANDNO generates a periodic sequence of real numbers between 0 and 1. The period, however, is sufficiently large to make the numbers seem random. NR is used to store a positive integer which indicates which element in the sequence was last returned. When RANDNO is called, it examines NR. If NR is a positive integer, the next element of the sequence is generated and stored in X, and NR is modified. If NR is not positive, NR is set to a positive integer obtained by making a hash total of some active section of core and then execution proceeds as before.

The user may force the starting point in the sequence by setting NR to a positive integer before calling RANDNO the first time.

RANPIC

Subroutine RANPIC

Purpose :

*To* add noise *(0's* or **1's)** to a window of a plane with a given probability.

Usage:

CALL RANPIC (IPO, IW, PROB, NVALUE, NR)

Parameters:

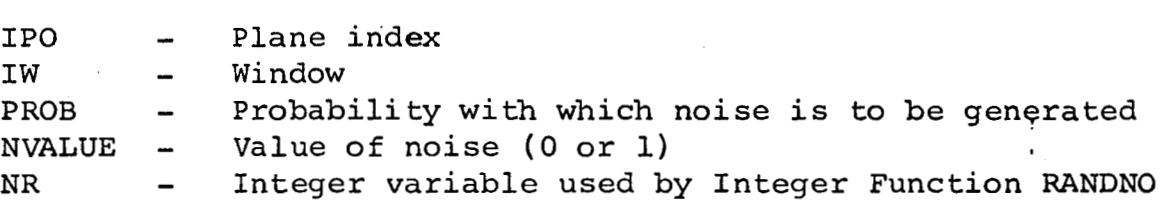

### Execution:

If IPO=O, plane IPO is cleared, Then points in window IW of plane IPO are set to 0 (if NVALUE=0) or 1 (if NVALUE#0) with probability PROB. See Integer Function RANDNO for a discussion of NR.

### Subroutine READZ

Purpose:

**R** 

**S** 

**1** 

**I** 

**1** 

**I** 

**1** 

**I** 

**I** 

TO determine the value of a point in a stack of planes. Usaqe:

CALL **READZ(JVALUE,KX,KY,NP,IP)** 

Parameters:

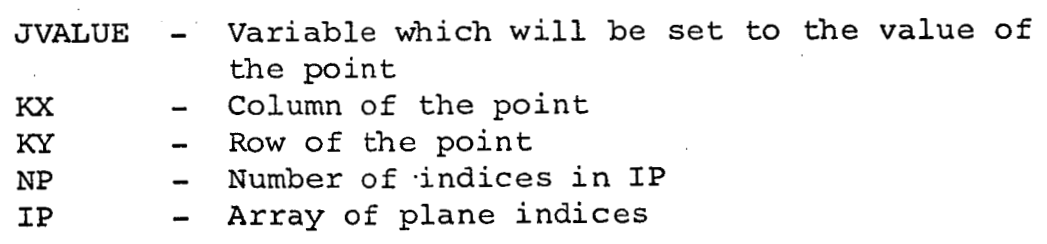

Executior?:

JVXLUE is set to the value of the point in column Kx, row KY of the stack of planes IP(1), ..., IP(NP).

# Subroutine **RELEAS**

### Purpose:

To return a plane currently being used to unused status.

.' **1** 

**1** 

**I** 

**1** 

**I** 

**1** 

**1** 

**I** 

**1** 

**1** 

**1** 

**I** 

**1** 

**1** 

**I** 

**I** 

**I** 

**I** 

**1** 

### **Usage** :

**CALL RELEAS** (NP, Ip)

Parameters:

NP - Number of planes to be released

IP - Array of indices of planes to be released

### Execution :

Planes IP(1),..., IP(NP) are released and the indices  $IP(1)$ ,...,  $IP(NP)$  are set to zero.

Subroutine RPROP

#### Purpose:

and width for each 1 on an input plane. Each 1 on the input plane will correspond to **a** corner of a rectangle on the output plane, The sides of the rectangles are parallel to the edges of the plane. To generate a plane which has a rectangle of **1's** of given length

#### Usage :

CALL RPROP (IPO, IPI, **IPC,** NX, *NY)* 

#### Parameters:

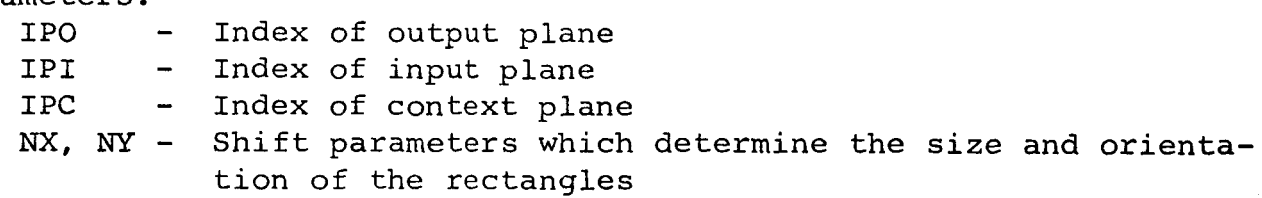

#### Execution:

Each point in plane IPO is set to 1 if its column number **is**  from KX to KX+NX and its row number is from *KY-NY* to KY where KX and KY are the column and row of any point in plane IPI with value 1.

on points corresponding to a 1 in plane IPC, If IPC is not 0, then plane IPO may differ from plane IPI only SETOP, OP

Subroutines SETOP, OP

Purpose :

To perform the word and bit manipulation necessary for logical or bit counting operations on planes.

### Usage :

CALL SETOP (OPCODE, LENGTH) CALL OP (LOCATN)

#### Parameters:

LOCATN - Array of 1, 2, or 3 address constants pointing to arrays designated ARRAY1, ARRAY2, and ARRAY3

- OPCODE Integer whose values and meanings are:
	- <sup>0</sup> Perform a null test on ARRAYl
	- 1 Set all bits in ARRAYl to 0
	- <sup>2</sup> Set all bits in ARRAYl to 1
	- <sup>3</sup> Copy ARRAY2 into ARRAY1
	- <sup>4</sup> Copy the complement of ARRAY2 into ARRAYl
	- <sup>5</sup> Set ARRAYl to the logical and of ARRAY2 and ARRAY3

**I** 

**1** 

**I** 

**I** 

**I** 

**1** 

**I** 

**1** 

**I** 

**1** 

**I** 

**I** 

**I** 

**I** 

**I** 

**1** 

**I** 

**1** 

- <sup>6</sup> Set ARRAY1 to the logical and of ARRAY2 and the complement of ARRAY3
- <sup>7</sup> Set ARRAYl to the logical or of ARRAY2 and ARRAY3
- <sup>8</sup> Set ARRAYl to the logical or of ARRAY2'and the complement of ARRAY3
- 9 Set ARRAY1 to the logical exclusive or of ARRAY2 and ARRAY3
- <sup>10</sup> Set ARRAYl to the logical exclusive or of ARRAY2 and the complement of ARRAY3
- 11 Count the number of l-bits in ARRAYl
- <sup>12</sup> Count the number of O-bits in ARRAY2
- LENGTH Length in machine.addresses of arrays pointed to by LOCATN

Execution:

SETOP is an initialization entry to the subroutine. When OP **is**  called the operation specified in the last **call** to **SETOP** is performed on the arrays pointed to by **LOCATN.**  The lengths of the arrays are also determined by the previous call to SETOP. need not be distinct. The arrays

~~~ ~

The null test (OP = 0) and **area** operations are functions. For the null test a value of 0 is returned if **all** bits in ARRAY1 are 0; otherwise, a 1 is returned. For the area operations the number of 1-bits or 0-bits is returned.

**I-**  \*

SETSH, SH

### **Subroutines** SETSH, SH

Purpose:

To perform the word and bit manipulation necessary for shifting the bits in consecutive words to the right or left.

--

**n** 

**I** 

Usage :

CALL SETSH (COUNT, LENGTH) CALL SH (LOCIN, LOCOUT)

Parameters:

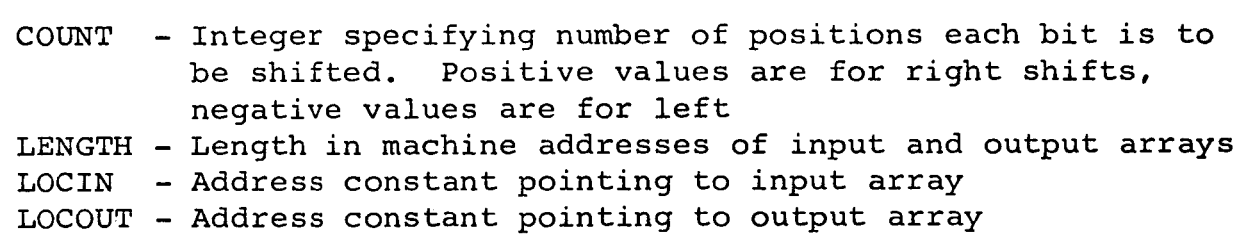

### Execution:

SETSH is an initialization entry to the subroutine. When SH is called, the output array is set to the result of shifting the input array according to the count specified on the previous call to SETSH. Bits shifted beyond the output array are lost. Zeros are put in each bit position of the output array which received no bit from the input array. The input array is not altered. The input and output arrays **must** be distinct.

Subroutines SHIFT, SHIFTS

Purpose:

**I** '.

**I** 

**I** 

**I** 

**I** 

**,I** '

**1** 

**I** 

**I** 

**I** 

**I** 

**I** 

**I** 

**u** 

**I** 

**I** 

**I** 

**I** 

**I** 

To shift a plane (stack of planes) onto itself or onto another plane (stack of planes).

Usage:

CALL SHIFT (IPO, IPI, NX, *NY)*  CALL SHIFTS (IPO, IPI, NX, *NY,* NP)

Parameters:

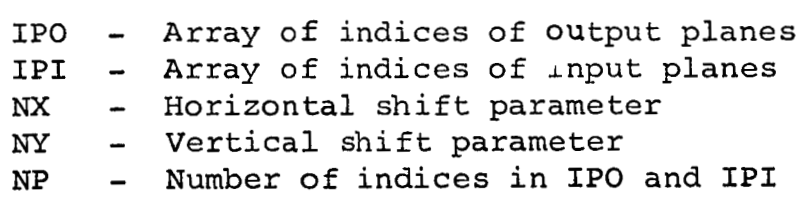

Execution:

Plane IPO(1) is set to the result of shifting plane IPI(1) **NX** elements horizontally (right is positive) and *NY* elements vertically (up is positive) for I = **1,2** ..., NP. **For** Subroutine SHIFT, NP is assumed to be 1.

### SLICE

Subroutine SLICE

Purpose :

To determine the points in a stack of planes whose values satisfy a relation with a given integer.

.

**I** 

**I** 

**I** 

**I** 

**I** 

**I** 

**I** 

**I** 

**I** 

**I** 

**I** 

**I** 

**I** 

**I** 

**1** 

**I** 

**I** 

**I** 

**I** 

Usage:

CALL SLICE (IPO, IPI, NPI, KREL, NUM)

Parameters:

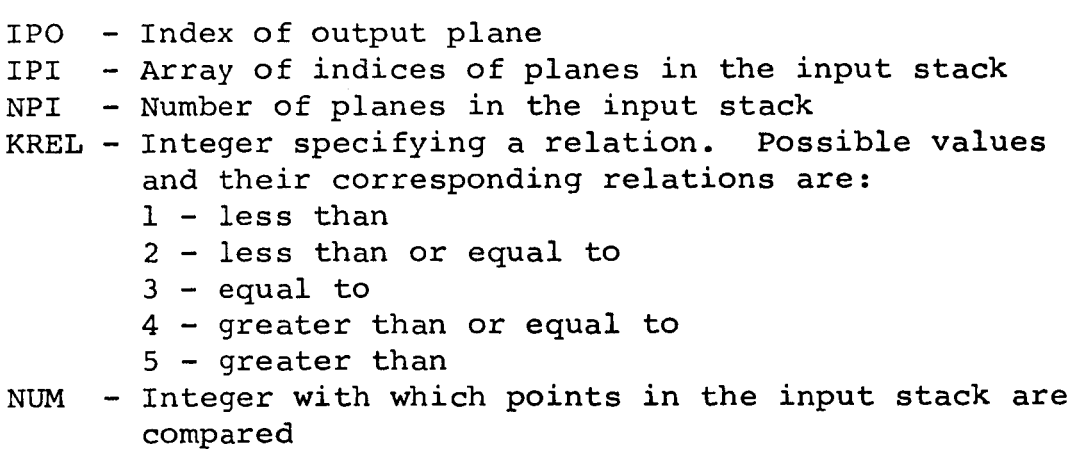

# Execution:

 $\overline{\phantom{a}}$ 

Each point of plane IPO is set to 1 if it corresponds to a point in stack XPI(l), *...8* IPI(NP1) whose value **is** in the relation specified by KREL to NUM. Other points in plane IPO are set to 0.

## Subroutine **SNAP**

### Purpose:

**I** 

**1** 

**1** 

**1** 

**I** 

**I** 

**I** 

**I** 

**I** 

**I** 

**I** 

**I** 

**I** 

**I** 

**I** 

**I** 

**I** 

**1** 

**1** 

To provide the PAX user and the PAX subroutines with a means of obtaining memory dumps.

Usage:

CALL SNAP

### Execution:

**This** subroutine is dependent upon the type of machine and the operating system being used. Ideally, it provides **a** subroutine trace and then dumps those portions of memory being used by PAX.

#### SUMONE

### Subroutine SUMONE

### Purpose:

To add (subtract) a plane algebraically to (from) a stack of planes and an associated sign plane.

**I** 

### Usage:

**CALL SUMONE** (IP, NP, IPS, IPI, IADSB)

#### Parameters:

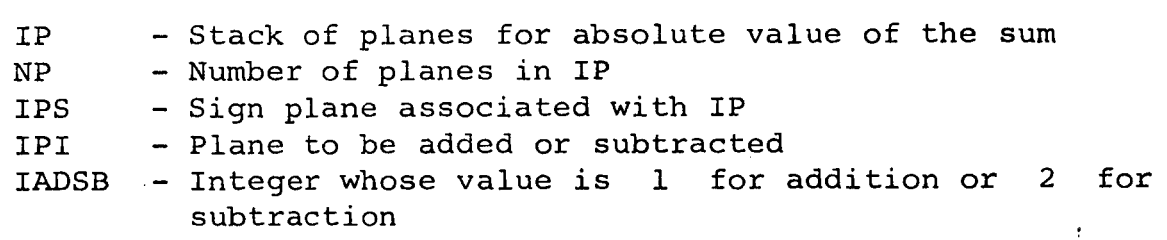

### Execution :

When the subroutine is called, plane IPS has the value 1 at each point corresponding to points in stack IP that are to be considered negative. Negative zeros are not valid. When the subroutine is finished, stack IP and plane IPS have been altered to reflect the result of adding or subtracting plane IPI. Since overflow is not detected, the user must see that stack IP is sufficiently large.

TMARK

#### Subroutine **TMARK**

### Purpose :

**I** 

**I** 

**I** 

**1** 

**I** 

**I** 

**I** 

**1** 

**I** 

**1** 

**I** 

**1** 

**I** 

**I** 

**I** 

**I** 

**I** 

**U** 

To determine each point in a plane whose number of neighbors with the value 1 satisfies a relation with a given integer.

Usage :

CALL TMARK(LDL, IPO, IPI, IPC, KREL, NUM)

Parameters:

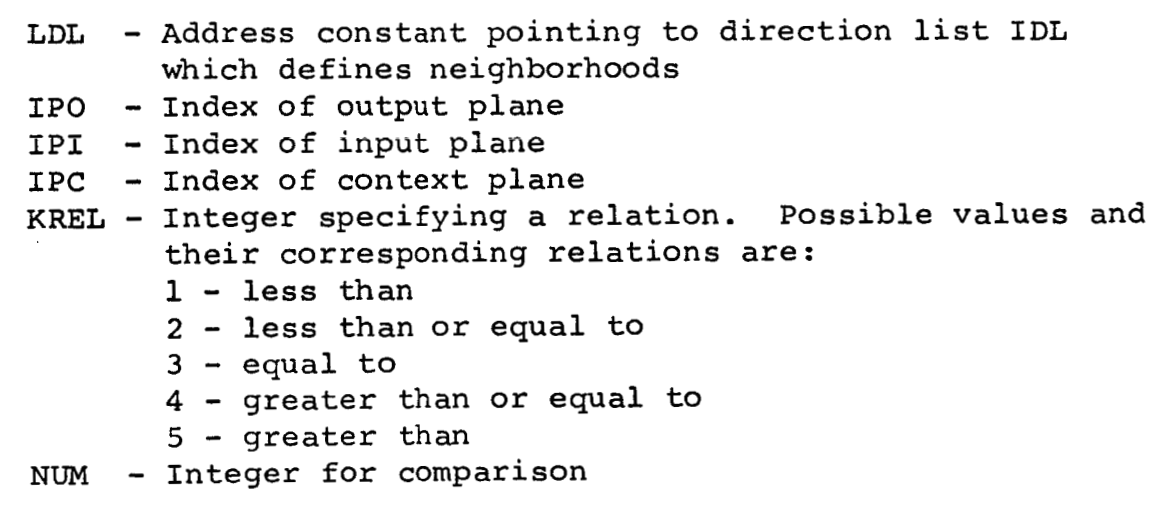

### Execution:

**A** point in plane **IPO** is set to 1 if the number of IDLneighbors of the corresponding point in IPI is in the relation specified by KREL to NUM. Then, if IPC is not *0,* plane IPC is anded onto plane IPO.

The direction list IDL may contain up to 127 directions. Directions in excess of 127 will be disregarded.

### TSHIFT

Subroutine TSHIFT

Purpose :

To determine whether a specified shift would shift any points with value 1 off a plane.

Execution:

CALL TSHIFT(IP, **NX,** *m,* JGT)

Parameters:

IP - Plane index NX - Horizontal shift count **Ns'** - Vertical shift count **JGT** - Computed go to parameter set by subroutine

Execution :

Ť

Ť

, If the instruction, **CALL** SHIFT(IP, IP, **NX,** *NY),* would shift a point with value 1 **off** plane IP, JGT is set to 2. Otherwise, JGT is set to 1.

## Subroutine UNCOOR

Purpose:

To retrieve two positive integers that were packed into an integer variable by Integer Function COORD.

Usage :

**CALL** UNCOOR(K, I, **J)** 

Parameters:

<sup>K</sup>- Variable containing two positive integers

I - Variable to be set to the first integer

 $J$  - Variable to be set to the second integer

Execution:

I and J are set to the positive integers which were packed into K by Integer Function COORD.

## WINDOW

# Subroutine WINDOW

# Purpose:

To clear a plane and then set all the points in a window to one.

<sup>I</sup>**1** 

i

j

**I** 

**I** 

<sup>I</sup>**'I** 

Usage:

CALL WINDOW (IPO, IW)

Parameters:

**IPO** - Plane index **IW** - Window

Execution:

Plane IPO is cleared and then **all** points in window IW are set to one. If the window is larger than the plane, results are not reliable.

Subroutine WRITEC

Purpose:

 $\epsilon$ 

TO set a point on a plane to 1.

Usage:

**CALL** WRITEC (IP, KX, KY)

Parameters:

IP - Plane index

**TS** - Column of the specified point

KY - **Row** of the specified point

Execution :

The point in the KX column, KY **row** of plane IP is set to 1.

### **WRITE2**

## Subroutine WRITEZ

### Purpose:

To set a point in a stack of planes to a given value,

**I** 

**I** 

**I** 

I **I** 

I

**I** 

**I** 

<sup>I</sup>**1** 

I

**'I** 

Usage:

CALL WRITEZ(NVALUE, KX, KY, NP, IP)

Parameters:

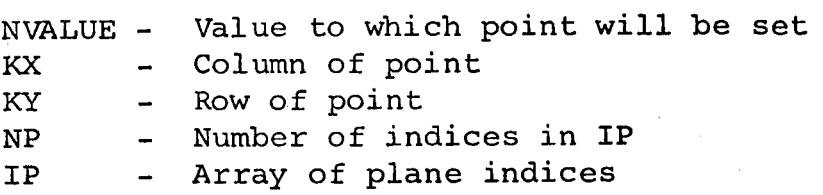

Execution:

**L** 

The point in the KX column, KY row of the stack of planes IP(1), ..., IP(NP) to set to NVALUE. Only the NP low order bits of NVALUE are considered.